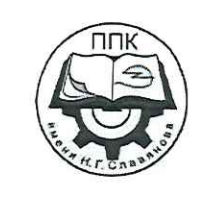

ГБПОУ «Пермский политехнический колледж имени **Н.Г. Славянова»** 

# Методические указания для обучающихся по выполнению практических занятий по дисциплине

# ОУД.13 «Физика»

специальности 15.02.19 Сварочное производство

> Рассмотрено на заседании предметной цикловой комиссии «Не выпускающая студентов на государственную итоговую *аттестацию»* протокол № 8 «8» февраля 2024г. Председатель ПЦК even **Меньциикова** Е.В./ ДЛЯ **ДОКУМЕНТОВ**

Автор:

преподаватель ГБПОУ «ППК им. Н.Г. Славянова» Онанко Галина Ивановна

# **СОДЕРЖАНИЕ**

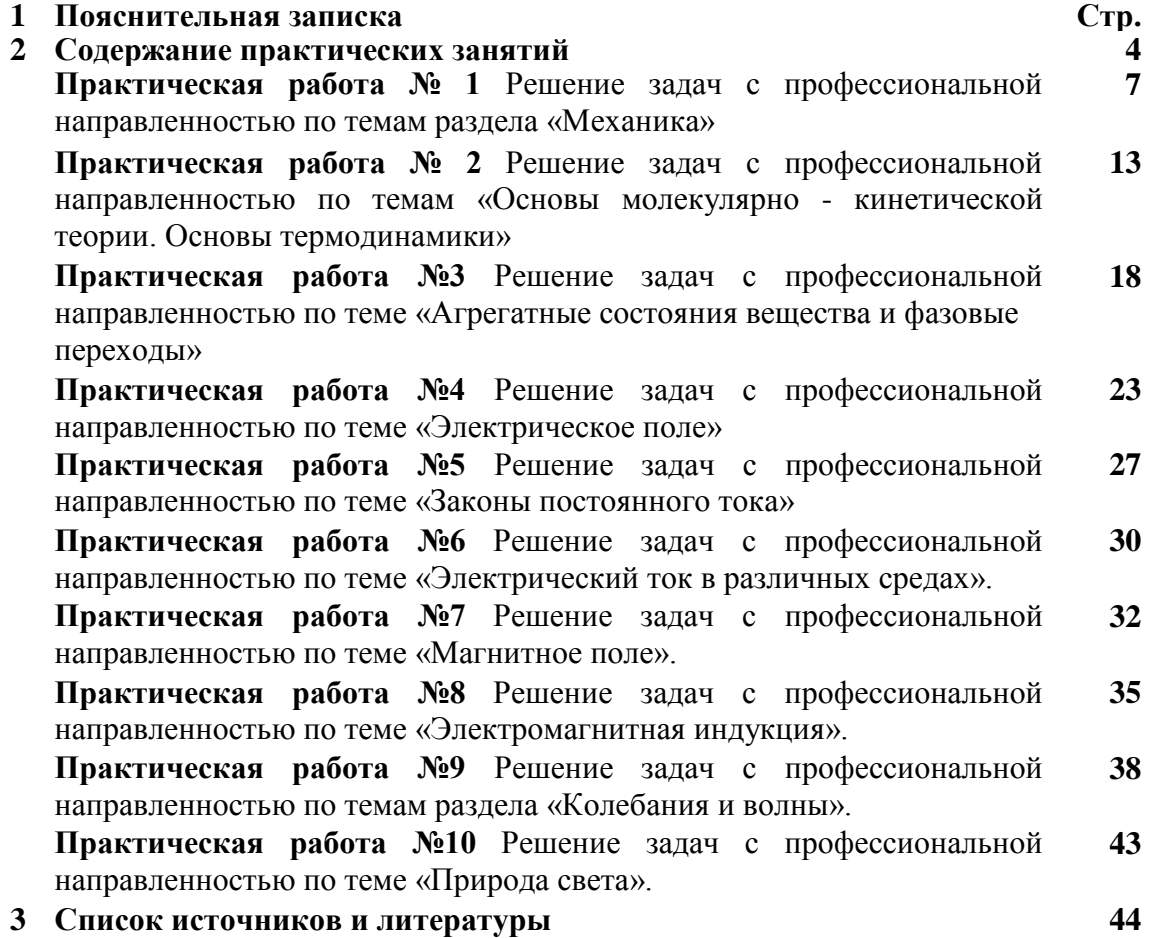

Методические указания по выполнению практических занятий обучающимися дисциплине ОУД.13 «Физика» предназначены для обучающихся по специальности *15.02.19 Сварочное производство.*

Цель методических указаний: оказание помощи обучающимся в выполнении практических работ по дисциплине.

Настоящие методические указания содержат занятия, которые позволят обучающимся закрепить теоретические знания, сформировать необходимые умения и навыки деятельности по специальности *15.02.19 Сварочное производство,* направлены на формирование следующих компетенций:

ОК 01. Выбирать способы решения задач профессиональной деятельности, применительно к различным контекстам;

ОК 02. Использовать современные средства поиска, анализа и интерпретации информации, и информационные технологии для выполнения задач профессиональной деятельности;

ОК 03. Планировать и реализовывать собственное профессиональное и личностное развитие, предпринимательскую деятельность в профессиональной сфере, использовать знания по финансовой грамотности в различных жизненных ситуациях;

ОК 04. Эффективно взаимодействовать и работать в коллективе и команде;

ОК 05. Осуществлять устную и письменную коммуникацию на государственном языке Российской Федерации с учетом особенностей социального и культурного контекста;

ОК 07. Содействовать сохранению окружающей среды, ресурсосбережению, применять знания об изменении климата, принципы бережливого производства, эффективно действовать в чрезвычайных ситуациях;

ПК 1.3. Выбирать основные и сварочные материалы, оборудование, приспособления и инструменты для обеспечения производства сварных соединений с заданными свойствами.

ПК 1.4. Обеспечивать необходимые условия хранения и использования основных и сварочных материалов, исправное состояние сварочного оборудования, оснастки и инструмента.

Описание каждой практической работы содержит: раздел, тему, количество часов, цели работы, теоретическая часть (при необходимости), порядок выполнения работы, контрольные вопросы (при необходимости).

На выполнение практических занятий по ОУД.13 «Физика» отводится *20 часов.*

#### Критерии оценки за практическую работу

Практическая работа оценивается по следующим критериям:

«отлично» - работа выполнена полностью в соответствии с заланием, отчет по практической работе оформлен без ошибок, сдан в срок;

«хорошо» - работа выполнена полностью, но с недочетами: конечный результат выполнения работы не полностью совпадает с образцом; ошибки в расчетах, недочеты в оформлении;

«удовлетворительно» – работа выполнена не в полном объеме, допущено не более двух ошибок или более двух - трех недочетов, но обучающийся обладает обязательными умениями по проверяемой теме.

«неудовлетворительно» - допущены существенные ошибки, показавшие, что обучающийся не обладает обязательными умениями по данной теме в полной мере.

#### Содержание отчета

1 Тема и цель практической работы.

2 Задачи для самостоятельного решения с соблюдением правил оформления.

3 Ответы на контрольные вопросы (при необходимости).

#### Правила решения и оформления физических задач

В основу каждой физической задачи положено то или иное частное проявление одного или нескольких фундаментальных законов природы и их следствий. Без твердого знания теории нельзя рассчитывать на успешное решение и анализ даже сравнительно простых залач.

Физические по способу решения делятся задачи на вычислительные (количественные), графические, качественные (задачи-вопросы), экспериментальные.

Количественные физические задачи можно решать несколькими способами:

- аналитическим- решение задачи основано на формулах (физических законах), которые связывают искомую величину и данные в условии задачи;

- графическим- решение задачи осуществляется с помощью графика;

- геометрическим - для решения задачи используют теоремы геометрии.

В курсе физики рассматриваются качественные задачи разного уровня: с качественными вопросами или более сложные качественные задачи, которые не требуют вычислений - в них ответ строится на анализе изменения физических величин или физических явлений.

Существуют также физические задачи с неполными данными, тестовые и другие.

Общие рекомендации по решению и оформлению аналитических физических задач:

1 По условию задачи представьте физическое явление, о котором идет речь.

2 Выполните краткую запись условия, выразив исходные данные в единицах СИ.

3 Сделайте, где это необходимо, чертеж (схему или рисунок), поясняющий описанный в задаче процесс.

4 Напишите уравнение или систему уравнений, отображающих физический процесс.

5 Используя чертеж и условие задачи, преобразуйте уравнение так, чтобы в него входили лишь исходные данные и табличные величины.

6 Решив задачу в общем виде, проверьте ответ по равенству размерностей величин, входящих в расчетную формулу.

7 Проведите вычисления и, получив числовой ответ, оцените его реальность.

8 Запишите ответ.

В *графических задачах* в процессе решения используют графики. По роли графиков в решении задач различают такие, ответ на который может быть получен на основе анализа уже имеющего графика, и в которых требуется графически выразить функциональную зависимость между величинами. Задачи такого типа оформляются в зависимости от условий задачи, как правило, в более свободной форме. Графики чертят согласно общим требованиям по алгебре.

Решение *качественных задач* включает три этапа: чтение условия, анализ задачи и решение. При анализе содержание задачи используют прежде всего общие закономерности, известные обучающимися по данной теме. После этого выясняют, как конкретно должно быть объяснено то явление, которое описано в задаче. Ответ к задаче получают как завершение проведенного анализа. В качественных задачах анализ условия тесно связан с получением нужного обоснованного ответа. В качественных задачах ответ должен быть развернутый, с пояснениями.

Существенным признаком *экспериментальных задач* является то, что при их решении данные берутся из опыта.

#### **Учебно-методическое и информационное обеспечение для обучающихся**

#### *Основные источники:*

1. МякишевГ.Я. Физика. 10 класс. Базовый и углублённый уровни : Учебник / Г.Я. Мякишев, Б.Б. Буховцев, Н.Н. Сотский; под. ред. Н.А. Парфентьева — Москва : Просвещение, 2023. — 433 с. — ISBN 978-5-09-107706-3. — URL: https://book.ru/book/. — Текст : электронный.

2. МякишевГ.Я. Физика. 11 класс. Базовый и углублённый уровни : Учебник / Г.Я. Мякишев, Б.Б. Буховцев, В.М. Чаругин; под. ред. Н.А. Парфентьева — Москва : Просвещение, 2023. — 440 с. — ISBN 978-5-09-107587-8. — URL: https://book.ru/book/. — Текст : электронный.

#### *Дополнительная литература:*

1. Дмитриева В.Ф. Физика: Технологический профиль: В 2 ч.: Ч. 1: учебное издание Дмитриева В.Ф. Москва : Академия, 2024. — 320 c. (Общеобразовательная подготовка в учреждениях СПО). — URL: https://academia-moscow.ru — Режим доступа: Электронная библиотека «Academia-moscow». — Текст : электронный.

2. Рымкевич А.П. Физика. Задачник. 10-11 кл.: - М. : Дрофа, 2013. ISBN 978-5-358- 11908-6 Физика. Задачник. 10—11 кл. : пособие для общеобразоват. учреждений / А. П. Рымкевич. — 17-е изд., стереотип. — М. : Дрофа, 2013. — 188 с. : ил. — ISBN 978-5-358- 11908-6;

3. Трофимова Т.И. Теория, решение задач, лексикон: справочник.-М.:КноРус, 2020, [BOOK.RU]

4. Трофимова Т.И., Фирсов А.В. Курс физики с примерами решений задач. В 2-х т.- М.:КноРус, 2020, [BOOK.RU]

#### *Информационно-справочные и поисковые системы:*

1. Информационно-коммуникационные технологии в образовании // система федеральных образовательных порталов [Электронный ресурс]-режим доступа [http://www.edu.ru](http://www.edu.ru/)

2. Интернет-проект College.ru [Электронный ресурс]-режим доступа [www.college.ru/fizika.](http://www.college.ru/fizika)

3. Дистанционная обучающая система для подготовки к государственным экзаменам «Решу ЕГЭ» [Электронный ресурс]-режим доступа http://решуегэ.рф

#### *Тренажеры*

1. Платформа для быстрого формирования навыков «skills4u.ru»;

2. Платформа «math-phys.ru» (тренажер формул по физике).

# **Содержание практических занятий**

# **Практическая работа №1**

# **Решение задач с профессиональной направленностью по темам раздела «Механика»**

**Раздел 1:** Механика **Тема 1.1:** Кинематика **Тема 1.2:** Динамика **Тема 1.3:** Законы сохранения в механике

# **Количество часов:** 2

**Цель:** научиться решать расчетные, графические, качественные задачи, задачи на методы научного познания

# **Порядок выполнения работы:**

# **1 Расчётные задачи**

1. Лодка движется со скоростью 7 км/ч относительно воды по течению реки. Скорость течения равна 4 км/ч. Какой путь пройдёт лодка за полчаса? Ответ: 5,5 км.

2. Автомобиль, двигаясь с ускорением 2 м/с<sup>2</sup>, увеличил свою скорость с 10 м/с до 15 м/с. Сколько времени двигался автомобиль? Какой путь он за это время прошёл? Ответ: 2,5 с; 31,25 м

3. При подходе к остановке поезд, двигавшийся со скоростью 30 м/с, затормозил и остановился в течение 1 мин. Чему равно ускорение поезда? Каков его тормозной путь? Ответ: 0,5 м/с<sup>2</sup>; 900 м

4. Материальная точка движется по закону:  $x = -2+3t-t^2$  (все величины в СИ). Ответьте на вопросы:

1) Каков характер движения точки?

2) Чему равна начальная скорость движения?

3) Чему равна проекция ускорения точки на ось ох?

4) Чему равна координата точки через 5с?

5) Составьте уравнение зависимости проекции скорости точки на ось ох от времени её движения. Ответы:

1) Прямолинейное равноускоренное движение

2)  $V_0 = 3M/c$ 3)  $a_x = -2M/c^2$ 4)  $x = -2 + 3.5 - 5^2 = -12$  (m) 5)  $V_x = 3 - 2t$ 

5. Будем считать, что парашютист во время затяжного прыжка свободно падает. При этом он пролетает расстояние 45 м. Сколько времени длится затяжной прыжок? Какую скорость приобретает парашютист в конце этого пути? Ответ:  $t = 3$  с;  $v = 30$  м/с.

6. При отжиме барабан стиральной машины вращается с частотой 600 об/мин. Радиус барабана составляет 15 см. Определите период вращения барабана, угловую скорость вращения, линейную скорость и центростремительное ускорение.

<u>Ответ:</u> 0,1 с; 62,8 рад/с; 9,42 м/с; 592 м/с<sup>2</sup>.

7. Железнодорожный вагон массой 40 тонн, движущийся по рельсам со скоростью 3 м/с, сталкивается с цистерной массой 60 тонн, движущейся ему навстречу со скоростью 1,5 м/с и сцепляется с ней. Определить скорость движения системы после сцепки. Ответ: 0,3 м/с.

8. Сердце человека, перекачивая кровь, за одну минуту совершает около 60 Дж работы. С какой высоты должна упасть гиря массой 5 кг, чтобы сила тяжести, действующая на неё, совершила такую же работу? Ответ: 1,2 м

9. Ударный гидромолот имеет массу 1 т. Его поднимают над сваей на высоту 3, 2 м. Какова будет скорость гидромолота перед ударом? Сопротивлением воздуха пренебречь. Ответ: 8 м/с

10. При сжатии спусковой пружины на 5 см из игрушечного пистолета вылетел шарик. Масса шарика составляет 20 г, а его скорость достигла 2 м/с. Определите жёсткость пружины. Ответ: 32 Н/м.

11. Неподвижный блок представляет собой однородный диск массой 3 кг радиусом 20 см, закреплённый в центре. К ободу диска приложена сила, равная 2,4 Н и направленная по касательной. Определите угловое ускорение вращения диска. Ответ:  $8 M/c^2$ 

12. Определите массу футбольного мяча, если после удара он приобрел ускорение 500 м/с<sup>2</sup>, а сила удара была равна 420 Н. Ответ: 0,84 кг.

13. На тело массой 500 г действуют две силы, направленные в противоположные стороны: 10 Н и 8 Н. Определите модуль и направление ускорения.

Ответ: 4 м/с<sup>2</sup> и направлено в сторону большей по модулю силы.

14. На каком расстоянии друг от друга находятся два одинаковых шара массами по 20 т, если сила тяготения между ними 6,67 $\cdot$ 10<sup>-5</sup> Н? Ответ: 20 м

15. Стальной брусок массой 500 г равномерно скользит по горизонтальной поверхности. Сила трения скольжения равна (1,2 ± 0,1) Н. Из каких материалов, представленных в таблице, может быть изготовлена горизонтальная поверхность? Запишите решение и ответ.

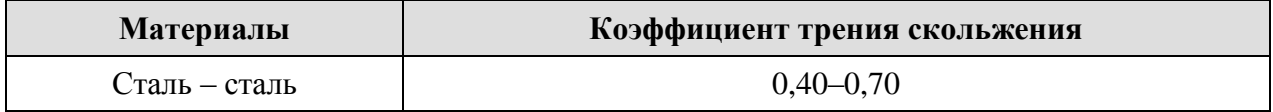

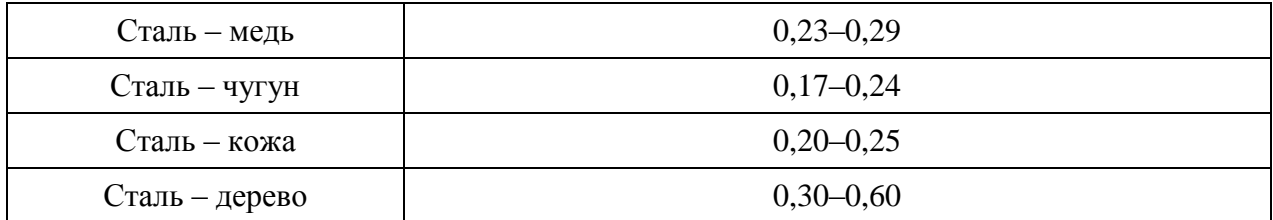

# Возможное решение:

Модуль силы трения скольжения при движении тела по горизонтальной плоскости вычисляется по формуле  $F = m g \mu$ .

По условию задачи  $F = (1.2 \pm 0.1)$  Н. Для крайних значений силы (1,1 Н и 1,3 Н) находим значения коэффициента трения скольжения и получаем возможный интервал значений для  $\mu$ : от 0,22 до 0,26. Данный интервал пересекается с интервалами значений для чугуна, мели и кожи

Ответ: чугун, медь, кожа.

16. На брусок массой 5 кг, движущийся по горизонтальной поверхности, действует сила трения скольжения 20 Н. Чему будет равна сила трения скольжения после уменьшения массы тела в 2 раза, если коэффициент трения не изменится? Ответ: 10 Н.

17. Определите среднее расстояние от Сатурна до Солнца, если период обращения Сатурна вокруг Солнца равен 29.5 лет. Масса Солнца равна 2·10<sup>30</sup> кг. Ответ: 1,42·10<sup>12</sup> м.

# 2 Графические задачи

1. Материальная точка движется так, что проекция её скорости меняется по графику:

Из приведённых утверждений выберите все верные ответы:

1) Начальная скорость точки равна 0

2) В момент времени  $t = 1$  с точка остановилась

3) Точка всё время двигалась в положительном направлении оси ох

4) Модуль ускорения точки равен 2 м/ $c^2$ 

5) Проекция перемещения точки на ось ох за время от 1 с до 3 с равно  $S_x = -4 M$ 

Ответ: 2, 4, 5

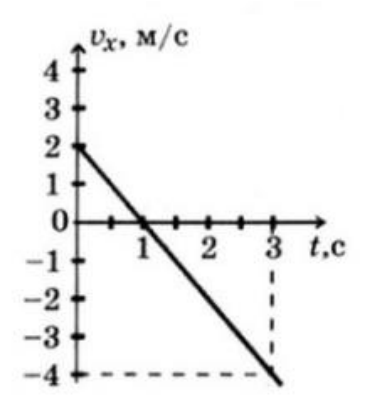

2. На рисунке приведен график зависимости удлинения резинового жгута от модуля приложенной к нему силы. Найти жесткость жгута.

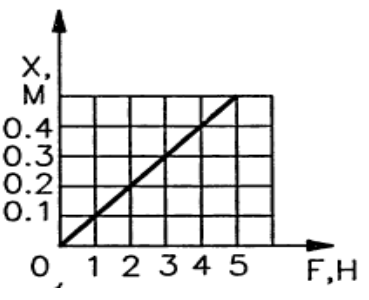

Ответ: 10 Н/м

# 3 Качественные залачи:

1. Назовите силы, действие которых компенсируется в следующих случаях:

1) айсберг плывет в океане;

2) парашютист спускается на землю равномерно и прямолинейно. Ответ:

1) сила тяжести компенсируется выталкивающей силой, а сила течения воды – силой сопротивления воды;

2) сила тяжести компенсируется силой сопротивления воздуха и выталкивающей силой.

2. О ветровое стекло движущегося автомобиля ударился комар. Сравнить силы, действующие на комара и автомобиль во время удара.

Ответ: по 3 закону Ньютона силы равны по модулю.

3. На столе лежит шар. Покажите на рисунке силу упругости, возникающую в шаре, и силу упругости стола. Что можно сказать о величине и направлении этих сил? Ответ:

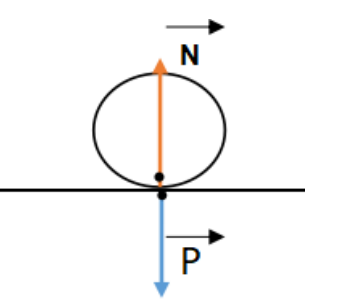

N – сила реакции опоры, приложена к телу. Р – сила веса, приложена к столу. Р = N, направлены по одной прямой в противоположные стороны.

4. Как изменится сила тяготения между двумя телами, если массу одного из тел увеличить вдвое, а расстояние между телами сохранить прежним?

Ответ: сила увеличится вдвое.

5. Какими способами можно уменьшить или увеличить силу трения?

Ответ: можно уменьшить коэффициент трения, сделав сухое трение жидким; для увеличения силы трения необходимо увеличить давление на тело.

6 Две силы, лежащие на одной прямой, действуют на тело массой *m*. На каком рисунке изображена ситуация с расположением сил, дающих наибольшее ускорение

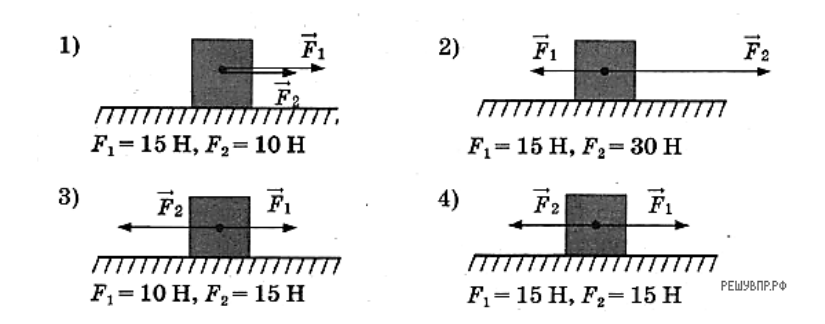

*Возможное решение:*

По второму закону Ньютона тело будет обладать наибольшим ускорением тогда, когда на него действует наибольшая сила. Наибольшая равнодействующая сила действует на тело, изображенное на рисунке 1.

Ответ: 1.

7. Прочитайте текст и вставьте на места пропусков слова (словосочетания) из приведённого списка.

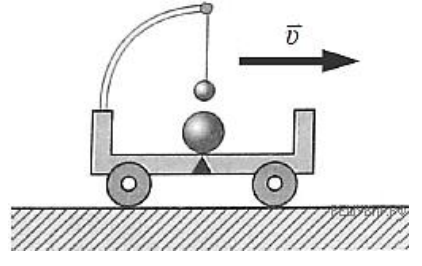

Посередине тележки лежит металлический шарик. Над ним подвешен на нити другой маленький шарик. Пока тележка движется  $\blacksquare$ покоятся относительно тележки. В некоторый момент времени скорость тележки начала уменьшаться. При этом металлический шарик покатился, а шарик на нити отклонился \_\_\_\_\_\_\_\_\_\_\_\_\_\_\_\_\_\_\_\_\_\_\_\_\_\_\_\_\_ движения тележки (см. рис.). Этот опыт демонстрирует

явление

Список слов (словосочетаний)

1) равномерно и прямолинейно

2) равноускорено и прямолинейно

3) вправо, походу

4) влево, против хода

5) гармонических колебаний

6) инерции

*Возможное решение:*

На месте первого пропуска должно быть словосочетание «равномерно и прямолинейно», на месте второго - слова «вправо, походу», на месте третьего - слово «инерции». Ответ: 136

8. Объясните принцип движения рыбы, работающей хвостовым плавником.

Ответ: Рыба отбрасывает хвостом ближние к ней слои воды назад, а сама движется вперед, поскольку сохраняется импульс системы рыба - ближние слои воды.

9. Может ли тело обладать ненулевым импульсом, но нулевой энергией? И наоборот, энергией без импульса? Поясните свой ответ.

#### *Возможное решение:*

Полная механическая энергия тела  $E = \frac{mv^2}{2} + mgh$ . Выроним тело из рук в колодец с нулевым начальным импульсом. В соответствии с законом сохранения энергии Е = const = 0. Тело будет в процессе свободного падения увеличивать импульс, но при этом его механическая энергия будет равна 0. Так как  $p = mv$ , а кинетическая энергия  $Ek = \frac{mv^2}{2} = \frac{p^2}{2m}$  $\frac{p^2}{2m}$ , то если импульс равен нулю, то и кинетическая энергия тела равна нулю. Потенциальная энергия тела не связана с его скоростью. Поэтому, обладая нулевым импульсом, тело может обладать ненулевой потенциальной энергией. Например, тело, покоящееся в выбранной системе отсчёта и поднятое над некоторым горизонтальным уровнем или покоящееся тело, подвешенное на пружине.

10. Автомобиль на большой скорости въехал на выпуклый «горбатый» мост, при этом скорость его движения по мосту остаётся постоянной по модулю. Как изменились в верхней точке моста (увеличился, уменьшился, не изменился) модуль импульса и полная механическая энергия автомобиля по сравнению с тем, какими они были на горизонтальном участке дороги?

Ответ: модуль импульса не изменился, полная механическая энергия увеличилась.

#### **Задачи на методы научного познания:**

1. С помощью динамометра проводились измерения силы. Шкала прибора проградуирована в ньютонах. Погрешность измерений силы равна цене деления шкалы динамометра. Запишите в ответ показания динамометра с учётом погрешности измерений. В ответе укажите значение с учётом погрешности измерений через точку с запятой. Например, если показания прибора  $(5.0 \pm 0.5)$ , то в ответе следует записать «5.0; 0.1».

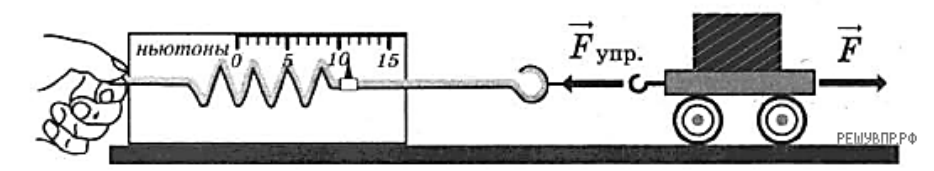

# Возможное решение:

Для начала определим цену деления динамометра, в данном случае она составляет 1 Н. Далее определяем показание прибора: 11 Н. Таким образом, значение измеренной этим динамометром силы составляет  $(11 \pm 1)$  H. Ответ: 11;1.

2. Вам необходимо исследовать, как зависит сила тяжести от массы груза. Имеется следующее оборудование:

- весы электронные;
- динамометры с пределом измерений 5 Ни 1 Н;
- набор из трёх тел различной массы;

- штатив с муфтой и лапкой.

- Опишите порядок проведения исследования. В ответе:
- 1. Зарисуйте или опишите экспериментальную установку.
- 2. Опишите порядок действий при проведении исследования.

# Возможное решение:

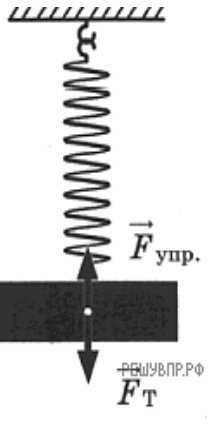

1. Используется установка, изображённая на рисунке. Одна из пружин, несколько грузов и весы электронные

2. Измеряется масса одного груза, затем второго ит. д. К пружине полвешивается один груз и определяется сила тяжести груза.

3. Кпружинеподвешиваетсядвагрузаиопределениесилытяжестиповторя

- ется. Можно провести аналогичные измерения, добавляя ещё грузы.
- 4. Полученные значения сил тяжести сравниваются

# Содержание отчета

1 Тема и цель практической работы.

2 Решение задач с соблюдением правил оформления и построения.

# Критерии оценивания практической работы

Практическая работа оценивается по следующим критериям:

«отлично» - работа выполнена полностью в соответствии с заданием, отчет по практической работе оформлен без ошибок, сдан в срок;

«хорошо» - работа выполнена полностью, но с недочетами: конечный результат выполнения работы не полностью совпадает с образцом; ошибки в расчетах, недочеты в оформлении;

«удовлетворительно» – работа выполнена не в полном объеме, допущено не более двух ошибок или более двух - трех недочетов, но обучающийся обладает обязательными умениями по проверяемой теме.

«неудовлетворительно» - допущены существенные ошибки, показавшие, что обучающийся не обладает обязательными умениями по данной теме в полной мере.

# **Практическая работа №2**

# **Решение задач с профессиональной направленностью по темам «Основы молекулярно - кинетической теории. Основы термодинамики»**

**Раздел 2:** Молекулярная физика и термодинамика **Тема 2.1:** Основы молекулярно- кинетической теории **Тема 2.2:** Основы термодинамики **Количество часов:** 2 **Цель:** научиться решать расчетные, графические, качественные задачи

#### **Порядок выполнения работы:**

#### **1 Расчётные задачи**

1. Найти число молекул в 2 кг углекислого газа. Ответ: 2,74·10<sup>25</sup> молекул.

2. Баллон содержит 50 л кислорода, температура 27° C, давление 2 МПа. Найти массу кислорода. Ответ: 1,28 кг.

3. В запаянной пробирке находится воздух пpи атмосферном давлении и температуре З00 K. При нагревании пробирки на 100 °C она лопнула. Определите, какое максимальное давление выдерживает пробирка. <u>Ответ:</u> 9,38·10<sup>17</sup> м<sup>-3</sup>.

4. Определите внутреннюю энергию 3 моль одноатомного идеального газа при нормальных условиях Ответ: 10,2 кДж

5. В цилиндре теплового двигателя газ, находясь под постоянным давлением  $3.10^5$  Па, совершил работу 0,4 кДж. Насколько увеличился объём газа в этом процессе? Ответ: на 1,3 л.

6. В ходе некоторого процесса газ отдал 500 Дж теплоты, совершив при этом работу 200 Дж. Насколько уменьшилась внутренняя энергия газа в этом процессе? Ответ: на 700 Дж

7. В процессе расширения 1 моль разреженного гелия его внутренняя энергия всё время остаётся неизменной. Как изменяются при этом (увеличивается, уменьшается, не изменяется) температура гелия, его давление и объём?

Ответ: температура не изменяется, давление уменьшается, объём увеличивается.

8. Идеальный одноатомный газ количеством 6 моль нагревают на 100° С. В этом процессе газ расширяется, совершив работу 500 Дж. Какое количество теплоты получил газ? Ответ: 7979 Дж

9. Тепловая машина за один цикл получает от нагревателя количество теплоты 500 Дж и совершает работу 200 Дж. Какое количество теплоты она отдаёт холодильнику за три цикла?

Ответ: 900 Дж

10. В идеальном тепловом двигателе температура нагревателя 1200° С, а температура холодильника -10° С (минус десять градусов по шкале Цельсия). Чему равен КПД этого двигателя?

Ответ: 81%

# **2 Графическая задачи**

1. На рисунке изображены процессы изменения состояния некоторой массы газа. Назовите эти процессы. Изобразите графики процессов в осях р(Т) и V(T).

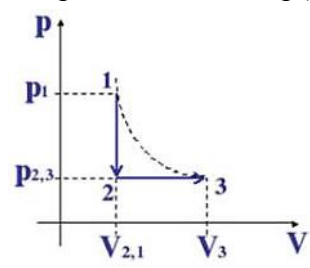

*Возможное решение:*

1-2: *V = const*, по закону Шарля *р1/Т<sup>1</sup> = р2/Т2*, значит, если давление уменьшается, то уменьшается и температура, т.е. происходит *изохорное охлаждение*.

2-3:  $p = const$ , по закону Гей-Люссака  $V_2/T_2 = V_3/T_3$ , объём увеличивается и температура увеличивается, т.е. происходит *изобарное расширение*.

Нарисуем изопроцессы газа в координатах р(Т) и V(Т).

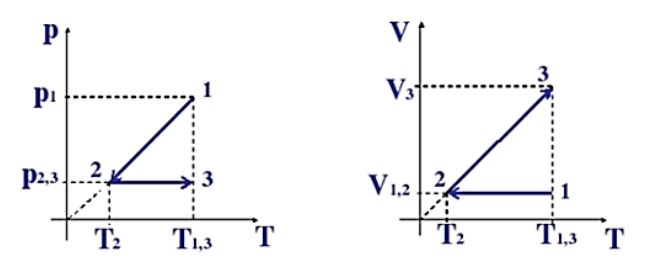

2. Какая из двух линий графика соответствует большему давлению данной массы идеального газа?

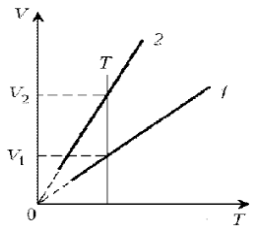

#### *Возможное решение:*

Прежде всего установим, что это за линии. Эти линии выражают прямо пропорциональную зависимость между объемом газа и его температурой, а это возможно для идеального газа только при изобарическом процессе, следовательно, изображенные линии графика – изобары.

Проведем изотерму до пересечения с обеими изобарами, а точки их пересечения спроецируем на ось ординат (объемов). Из построения видно, что  $V_2 > V_1$ . Поскольку при изотермическом процессе газ подчиняется закону Бойля–Мариотта:  $p_1V_1 = p_2V_2$ , то  $p_1 > p_2$ . Напомним, что все точки, лежащие на одной изобаре, соответствуют состояниям с одинаковым давлением.

3. В сосуде под тяжёлым поршнем находится воздух. На графике представлена зависимость объёма воздуха от его температуры.

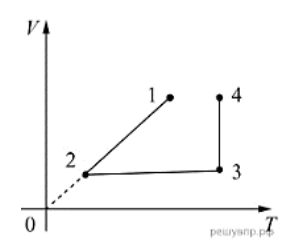

Выберите два верных утверждения, соответствующих данным графика. Запишите в ответе их номера.

1) В процессе 1–2 воздух сжимали при постоянном давлении.

2) В процессе 2–3 давление воздуха уменьшалось прямо пропорционально изменению его абсолютной

температуры.

3) В процессе 3–4 наблюдалось изотермическое расширение воздуха.

4) В процессе 1–2 давление воздуха уменьшалось.

5) В процессе 3–4 поршень опускался и совершал работу по сжатию воздуха. Ответ: 13

4. Идеальный газ переводят из состояния 1 в состояние 3 так, как показано на графике зависимости давления газа от объёма.

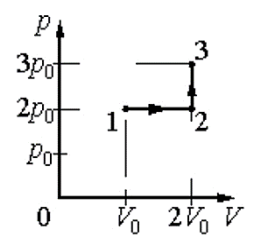

Чему равна работа газа в процессе 1-2-3? Ответ:  $2p_0V_0$ 

5. На графике показана зависимость температуры T вещества от времени t. Вещество равномерно нагревали от момента времени  $t = 0$  до  $t = t_0$ . Потом нагреватель выключили и вещество равномерно охлаждалось. В начальный момент времени вещество находилось в кристаллическом состоянии.

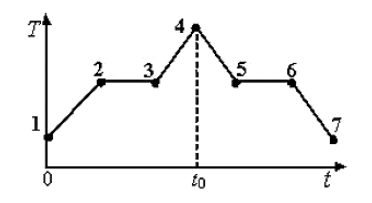

Выберите все верные ответы.

1) В момент времени  $t=t_0$  вещество находилось в газообразном состоянии

2) Процессу плавления соответствует участок графика 2-3

3) На участке графика 5-6 происходил процесс конденсации пара

4) В точке 6 вещество находилось в кристаллическом состоянии

5) На участке графика 2 – 3 внутренняя энергия вещества не изменялась Ответ: 24

# **3 Качественные задачи**

1. Гофрированный цилиндр, в котором под закреплённым поршнем находится воздух, начинают охлаждать, поместив в сосуд с холодной водой (см. рис.). Как будет изменяться концентрация молекул воздуха, а также давление воздуха в цилиндре по мере охлаждения? Установите соответствие между физическими величинами и их возможными изменениями. Для каждой величины определите соответствующий характер изменения:

- 1) увеличится;
- 2) уменьшится;
- 3) не изменится.

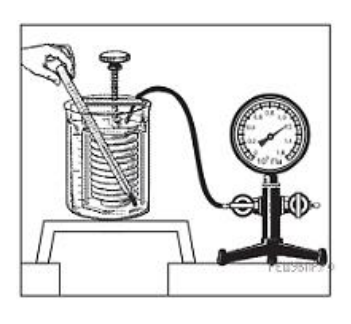

Запишите в таблицу выбранные цифры для каждой физической величины. Цифры в ответе могут повторяться.

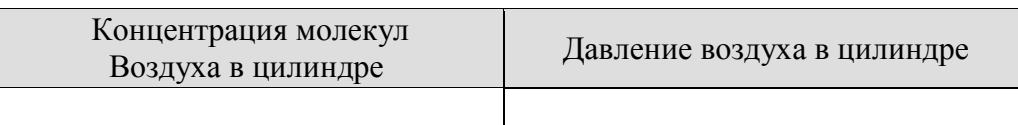

# *Возможное решение:*

1. Концентрация молекул воздуха в цилиндре. Так как поршень закреплён, то объём воздуха внутри цилиндра не меняется. В закрытом сосуде так же не меняются масса воздуха и число молекул. Поэтому концентрация молекул не меняется.

2. Давление воздуха в цилиндре. Процесс охлаждения в цилиндре изохорный. Поэтому по закону Шарля:  $p/T = const.$  Следовательно, при уменьшении температуры воздуха его давление уменьшается.

Ответ: 32.

2. Частицы вещества участвуют в непрерывном тепловом хаотическом движении. К каким объектам (газам, жидкостям или твёрдым телам) относится это положение молекулярнокинетической теории строения вещества?

Ответ: в твердом, жидком, газообразном.

3. Положения молекулярно-кинетической теории формулируются следующим образом.

- 1. Вещество состоит из частиц.
- 2. Частицы находятся в непрерывном хаотическом движении.

3. Частицы взаимодействуют друг с другом.

Жидкости испаряются при любой температуре. Каким из положений молекулярнокинетической теории строения вещества можно объяснить этот факт? Ответ: 2

4. Прочитайте текст и вставьте на место пропусков слова (словосочетания) из приведённого списка.

Для исследования зависимости давления газа от занимаемого им объёма, соберём установку, состоящую из соединённых тонким шлангом гофрированного сосуда и манометра. Когда давление газа в сосуде равно атмосферному, стрелка манометра стоит против нулевого деления. Объём гофрированного сосуда может изменяться. Изменение объёма газа связано с изменением **метализменти и последните последните последните последните последните последн** сосуде не меняется. В процессе сжатия газа в сосуде показания манометра \_\_\_\_\_\_\_\_\_\_\_\_\_\_\_\_\_\_\_\_\_\_\_\_\_. Если сжатие происходит медленно, то процесс можно

# считать

- Список слов и словосочетаний
- 1) площади поперечного сечения сосуда
- 2) высоты сосуда
- 3) остаются неизменными
- 4) увеличиваются
- 5) уменьшаются
- 6) адиабатным
- 7) изотермическим

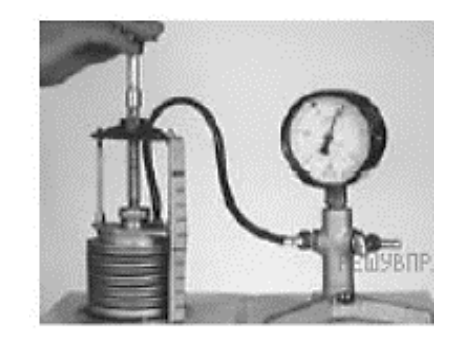

# *Возможное решение:*

Для исследования зависимости давления газа от занимаемого им объёма, соберём установку, состоящую из соединённых тонким шлангом гофрированного сосуда и манометра. Когда давление газа в сосуде равно атмосферному, стрелка манометра стоит против нулевого деления. Объём гофрированного сосуда может изменяться. Изменение объёма газа связано с изменением высоты сосуда. Масса воздуха в сосуде не меняется. В процессе сжатия газа в сосуде показания манометра увеличиваются. Если сжатие происходит медленно, то процесс можно считать изотермическим. Ответ: 247.

5. Медная и железная заклёпки имеют одинаковую массу и начальную температуру. Их опускают в ванну с большим количеством воды. Какая из заклёпок быстрее охладится? Ответ: медная, т.к. теплоёмкость меди меньше.

6. Почему быстрые реки ещё не замерзают на морозе в несколько градусов? Ответ: происходит превращение механической энергии в тепловую.

7. Почему теплоёмкость идеального газа при изобарном процессе больше, чем при изохорном?

Ответ: при изобарном процессе часть подводимого количества теплоты расходуется на совершение работы газом, при изохорном – всё полученное газом тепло идёт на его нагревание. Аналогичные рассуждения можно привести и в случае, когда газ отдаёт положительное количество теплоты.

#### **Содержание отчета**

- 1 Тема и цель практической работы.
- 2 Решение задач с соблюдением правил оформления и построения.

#### **Критерии оценивания практической работы**

Практическая работа оценивается по следующим критериям:

«*отлично*» – работа выполнена полностью в соответствии с заданием, отчет по практической работе оформлен без ошибок, сдан в срок;

«*хорошо*» – работа выполнена полностью, но с недочетами: конечный результат выполнения работы не полностью совпадает с образцом; ошибки в расчетах, недочеты в оформлении;

«*удовлетворительно*» – работа выполнена не в полном объеме, допущено не более двух ошибок или более двух – трех недочетов, но обучающийся обладает обязательными умениями по проверяемой теме.

«*неудовлетворительно*» – допущены существенные ошибки, показавшие, что обучающийся не обладает обязательными умениями по данной теме в полной мере.

#### **Практическая работа №3**

#### **Решение задач с профессиональной направленностью по теме «Агрегатные состояния вещества и фазовые переходы»**

**Раздел 2:** Молекулярная физика и термодинамика **Тема 2.3:** Агрегатные состояния вещества и фазовые переходы **Количество часов:** 2 **Цель:** научиться решать расчетные, графические, качественные задачи, задачи на методы научного познания

#### **Порядок выполнения работы:**

#### **1 Расчётные задачи**

1. Из 450 г водяного пара с температурой 373 К образовалась вода. Сколько теплоты при этом выделилось?

Ответ: 1017 кДж.

2. Закрытый сосуд объемом  $V_1 = 0.5$  м<sup>3</sup> содержит воду массой m = 0.5 кг. Сосуд нагрели до температуры t = 147 °C. На сколько следует изменить объем сосуда, чтобы в нем содержался только насыщенный пар? Давление насыщенного пара при температуре t = 147 °C равно рн.п=4,7∙10<sup>5</sup> Па. Ответ: 0,3 м<sup>3</sup>.

3. Относительная влажность воздуха в закрытом сосуде при температуре  $t_1 = 5$  °C равна  $\varphi_1$ = 84 %, а при температуре  $t_2 = 22$  °C равна  $\varphi_2 = 30$  %. Во сколько раз давление насыщенного пара воды при температуре  $t_2$  больше, чем при температуре  $t_1$ ? *Возможное решение:*

давление водяного пара в сосуде при  $T_1 = 278$  К равно  $p_1 = \frac{\varphi_1}{100 \varphi_6} p_{\text{H. m1}}$ 

где  $P_{H.}n_1$  – давление насыщенного пара при температуре  $T_1$ .

При температуре Т<sub>2</sub> = 295 К давление  $P_2 = \frac{\varphi_2}{100 \ \%} P_{\pi, \pi_2}$ .

Так как объем постоянен, то по закону Шарля  $\frac{p_1}{p_2} = \frac{T_1}{T_2}$ .

Orсюда 
$$
\frac{p_{\text{H.}\,\text{H2}}}{p_{\text{H.}\,\text{H1}}} = \frac{\varphi_1}{\varphi_2} \frac{T_2}{T_1} \approx 3.
$$

Ответ: 3.

4**.** В кубическом метре воздуха в помещении при температуре 18 °С находится 7,7 г водяных паров. Пользуясь таблицей плотности насыщенных паров воды, определите относительную влажность воздуха.

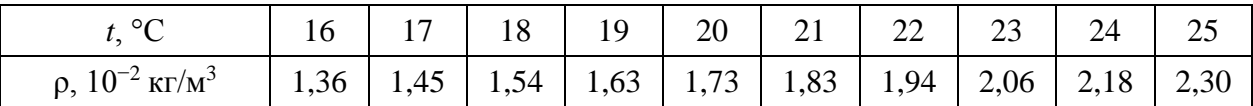

Ответ: 50%.

# **2 Графические задачи**

1. На рисунке представлен график зависимости температуры серебряной детали от времени её нагревания. Мощность нагревателя постоянна. Первоначально серебро находилось в твёрдом состоянии.

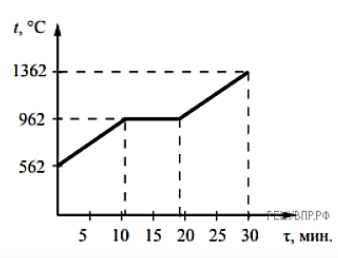

Выберите два верных утверждения, соответствующих данным графика. Запишите в ответе их номера.

1) Температура плавления серебра составляет 962 °С.

2) В промежуток времени от 12 до 18 мин. внутренняя энергия серебра не изменяется.

3) Для плавления серебряной детали потребовалось большее количество теплоты, чем для дальнейшего нагревания расплава на 400 °С.

4) Через 15 мин. после начала нагревания всё серебро ещё находилось в твёрдом состоянии.

5) Через 20 мин. после начала нагревания серебро находилось в жидком состоянии. Ответ: 15.

# **2 Качественные задачи**

1. При проектировании больших мостов необходимо учитывать возможность перепада температур в пределах от  $-40$  °C до +60 °C в течение года. Такие перепады вызывают заметное изменение общей длины моста, и, чтобы мост не вздыбливался летом и не испытывал мощных нагрузок «на разрыв» зимой, его составляют из отдельных секций, соединяя их буферными сочленениями. Какое явление учитывают при проектировании мостов, вводя буферные соединения?

Ответ: тепловое расширение тел или тепловое расширение.

2. Зимой стёкла движущегося автомобиля могут изнутри «запотеть» даже в сухую погоду. Стоит отметить, что чем меньше людей в салоне и чем меньше они разговаривают, тем медленнее влага оседает на стёклах. Благодаря какому явлению происходит «запотевание» стёкол изнутри?

*Возможное решение:*

«Запотевание» стёкол изнутри происходит благодаря конденсации насыщенного пара при охлаждении или, что здесь то же самое, при конденсации пара.

Ответ: конденсация насыщенного пара при охлаждении или конденсация пара.

3. В пересыщенный раствор поваренной соли опустили шерстяную нить. Через некоторое время на нити образовались твердые частицы соли. Какое явление наблюдалось в этом опыте?

Ответ: кристаллизация.

4. Прочитайте текст и вставьте на места пропусков слова (словосочетания) из приведённого списка.

Два полых, герметически запаянных шара соединены трубкой, как показано на рисунке. Воздух из шаров откачан. В верхнем шаре находится небольшое количество воды. Если нижний пустой шар поместить в жилкий возлух, то через некоторое время вола в верхнем шаре замёрзнет. Это объясняется тем, что из-за охлаждения нижнего шара в нём начинают Это вызывает в верхнем шаре  $\sim 10^{-1}$ 

При этом температура воды в верхнем шаре

Список слов (словосочетаний)

- 1) нагреваться водяные пары
- 2) конденсироваться водяные пары
- 3) испарение воды
- 4) повышение концентрации водяных паров
- 5) повышается
- 6) понижается
- 7) остаётся неизменной

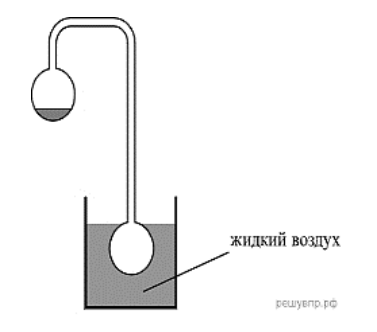

Ответ: 236

5. Герметично закрытый сосуд, частично заполненный водой, длительное время хранился при комнатной температуре, а затем был переставлен в холодильник. Как изменятся в холодильнике плотность водяного пара, относительная влажность и абсолютная влажность воздуха в сосуде?

Для каждой величины определите соответствующий характер её изменения:

- 1) увеличится;
- 2) уменьшится;
- 3) не изменится.

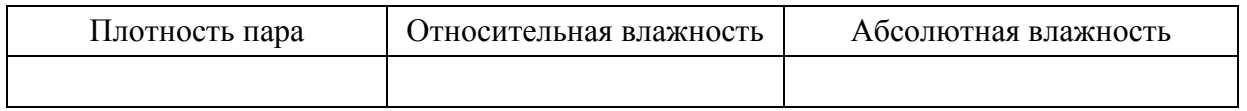

Возможное решение:

При уменьшении температуры водяной пар, находящийся в сосуде, частично конденсируется и переходит в воду. Объем сосуда не изменился, следовательно, плотность пара уменьшится.

Относительная влажность - отношение парциального давления паров воды в воздухе к равновесному давлению насыщенных паров при данной температуре. Для герметично закрытого сосуда с неизменным объемом жидкости эта величина не изменится. Абсолютная влажность воздуха - физическая величина, показывающая массу водяных паров, содержащихся в 1 м<sup>3</sup> воздуха. Другими словами, это плотность водяного пара в воздухе, и она также уменьшается.

Ответ: 232.

6. Системы труб водяного отопления всегда снабжаются расширительным баком, присоединённым к системе отопления и сообщающимся с атмосферой. При нагревании воды в трубах она частично переходит в расширительный бак, и трубы не разрывает. Какое явление может привести к разрыву труб при отсутствии расширительного бака? Ответ: тепловое расширение жидкости.

7. Газ нагревают в закрытом сосуде с прочными стенками. Как называется процесс такого нагревания газа?

Ответ: изохорным или изохорическим.

8. В таблице приведены температуры плавления и кипения некоторых веществ при нормальном атмосферном давлении.

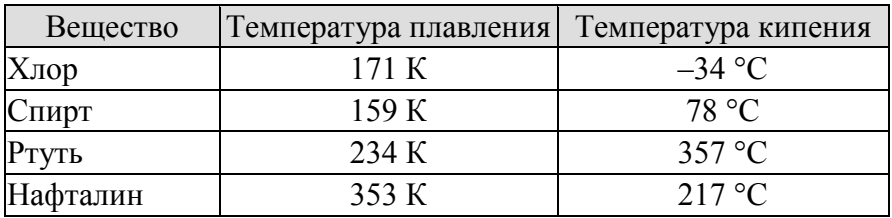

Какое(-ие) из данных веществ будет(-ут) находиться в жидком состоянии при температуре 360 К и нормальном атмосферном давлении?

*Возможное решение:*

Переведем температуру кипения в кельвины. Тогда при температуре 360 К хлор с температурой кипения *T* = 239 К находится в газообразном состоянии, спирт с температурой кипения  $T = 351 \text{ K}$  в газообразном состоянии, ртуть с температурой кипения *Т* = 630 К — в жидком состоянии, нафталин с температурой кипения *Т* = 490 К в жидком состоянии.

Ответ: ртуть и нафталин.

#### **4 Задачи на методы научного познания**

1. С помощью психрометрического гигрометра проводились измерения относительной влажности воздуха в помещении. Погрешность измерений температуры равна цене деления шкалы термометра (см. рис.).

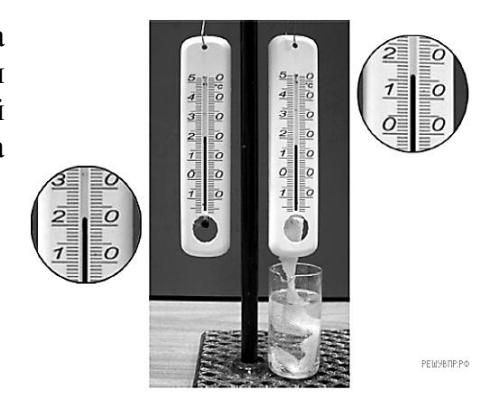

Запишите в ответе показания сухого термометра с учётом погрешности измерений. В ответе укажите значение и погрешность измерения слитно без пробела. Ответ приведите в  $\mathrm{C}$ .

*Возможное решение:*

Заметим, что цена одного деления термометра равна 1 °С. Тогда измеренное значение можно записать как  $(22 \pm 1)$  °С, или  $(21 \pm 1)$  °С, или  $(23 \pm 1)$  °С. Ответ: 211, 221 или 231

2. Вам необходимо исследовать силу, необходимую для отрыва от поверхности жидкости, смачиваемого этой жидкостью, диска в зависимости от плотности жидкости. Имеется следующее оборудование:

- линейка;

- деревянный диск с креплением в центре;

- неограниченный набор из грузов, масса каждого 1 г;

- штатив с нитью, блоками и подвесом для дисков и легкой чашей для грузов;

- пять емкостей с жидкостями известных плотностей.

Опишите порядок проведения исследования.

В ответе:

1. Зарисуйте или опишите экспериментальную установку.

2. Опишите порядок действий при проведении исследования.

Возможное решение:

1. Используется установка, изображённая на рисунке: один из дисков, емкость с жилкостью, несколько грузов и линейка.

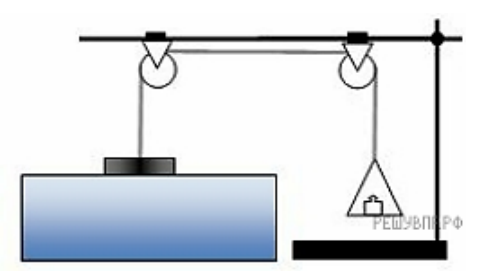

2. Лиаметрлискаизмеряетсялинейкойивычисляетсяетоплошаль.Затемлискполвешиваетсяк нитиипогружаетсявжидкостьтак, чтобы она смочила его поверхность. Затем на чашу для грузов, подвешенную к другому концу нити докладываются по одному грузу до того момента, пока диск не оторвется от поверхности жидкости. Сила, вычисляется умножением массы подвешенного груза на ускорение свободного падения.

3. Дисктщательнообрабатывается отжидкости, послечеготакже погружается вследующую ем костьсжидкостью. Вычисления силы при отрыве диска повторяются.

4. Полученные значения сил сравниваются.

3. Учитель на уроке закрыл пробкой колбу и через шланг подсоединил её к жидкостному U-образному манометру (см. рис.). Затем он поместил колбу над огнём спиртовки и обратил внимание учащихся на показания манометра.

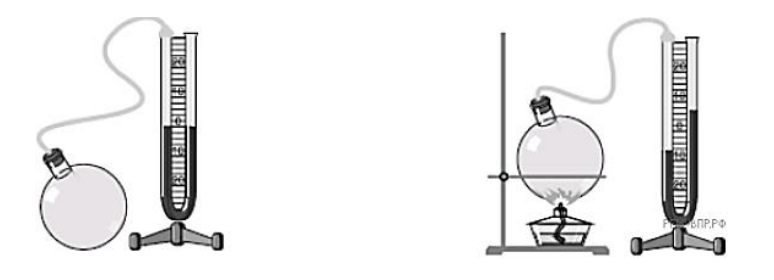

С какой целью был проведён данный опыт?

Возможное решение:

Опыт был проведён с целью показать, что давление газа зависит от его температуры. (Показать, что при нагревании давление газа увеличивается. Или, что при нагревании газ расширяется.)

# Содержание отчета

- 1 Тема и цель практической работы.
- 2 Решение задач с соблюдением правил оформления и построения.

# Критерии оценивания практической работы

Практическая работа оценивается по следующим критериям:

«отлично» - работа выполнена полностью в соответствии с заданием, отчет по практической работе оформлен без ошибок, сдан в срок;

«*хорошо*» – работа выполнена полностью, но с недочетами: конечный результат выполнения работы не полностью совпадает с образцом; ошибки в расчетах, недочеты в оформлении;

«*удовлетворительно*» – работа выполнена не в полном объеме, допущено не более двух ошибок или более двух – трех недочетов, но обучающийся обладает обязательными умениями по проверяемой теме.

«*неудовлетворительно*» – допущены существенные ошибки, показавшие, что обучающийся не обладает обязательными умениями по данной теме в полной мере.

# **Практическая работа №4**

# **Решение задач с профессиональной направленностью по теме «Электрическое поле»**

**Раздел 3.** Электродинамика

**Тема 3.1:** Электрическое поле

#### **Количество часов:** 2

**Цель:** научиться решать расчетные, качественные задачи, задачи на методы научного познания

#### **Порядок выполнения работы:**

#### **1 Расчётные задачи:**

1. Двум одинаковым шарикам сообщили одинаковые заряды по  $q=2.0\cdot10^{-8}$  Кл и поместили их на расстояние r=8 см. Определите силу Кулона, действующую на первый шарик. Ответ: 5,6 10<sup>-4</sup> Н.

2. Электрон влетает в электрическое поле напряжённостью 500 кВ/м. Чему равна кулоновская сила, действующая на электрон? Ответ: 8 . 10-14 Н.

3. Точечный заряд создаёт в точке, удалённой от него на расстояние 5 см электрическое поле напряжённостью 90 В/м. Чему равен модуль этого заряда? <u>Ответ:</u> 25 10<sup>-12</sup> Кл.

4. Альфа-частица зарядом 3,2 $\cdot 10^{-19}$  Кл взаимодействует с электроном, находящемся от неё в точке на расстоянии  $1{,}610^{-10}$ м. Найдите напряжённость электрического поля, создаваемого альфа-частицей и электроном в точке, являющейся серединой отрезка, который соединяет эти заряды. <u>Ответ</u>: 67,5  $10^{10}$  В/м.

5. Чему равна работа А, совершаемая однородным электрическим полем при переносе заряда  $q=3.10^{-8}$  Кл вдоль силовых линий поля на расстояние  $l=0.9$ м? Напряжённость поля равна 200 В/м.

Ответ: 5,4 мкДж.

6. Определите напряжение между двумя точками электрического поля, если при перемещении в нём заряда 50 нКл полем была совершена работа 20 мкДж. Ответ: 400 В.

7. Плоский конденсатор подключён к источнику напряжением 100 В. Ёмкость конденсатора составляет 0,25 мкФ. Определите заряд конденсатора. Ответ: 25 мкКл.

8. Плоский воздушный конденсатор состоит из обкладок площадью 0,02 м<sup>2</sup>. Обкладки находятся на расстоянии 0,9 см друг от друга. Определите ёмкость этого конденсатора.

Ответ: 20 пФ.

9. Два конденсатора емкостями С и 4С соединяют. Определите ёмкость получившейся батареи конленсаторов в случаях:

1) последовательного соединения:

2) параллельного соединения.

Ответ: 1) 0,8С; 2) 5С.

10. Конденсатору, ёмкость которого равна 0,5 мкФ, сообщили заряд 5 мкКл. Определите энергию электрического поля конденсатора. Ответ: 25 мкДж.

# 2 Качественные залачи

1. Прочитайте текст и вставьте на место пропусков слова (словосочетания) из приведённого списка.

Для исследования электризации тел возьмём мелко нарезанную бумагу, стеклянную палочку и кусок шёлка. Если натереть стеклянную палочку о шёлк, а затем поднести её к мелко нарезанным бумажкам, то наблюдается

Это взаимодействие объясняется электризацией кусочков бумаги посрелством Объясняется электризация перераспределением между телами или внутри тела.

Ответ: 267.

2. Прочитайте текст и вставьте на место пропусков слова (словосочетания) из приведённого списка.

Лля изучения электрических свойств стержня проведём следующий опыт. Возьмём два электрометра. Один из них зарядим, а другой, наоборот, разрядим (см. рис.).

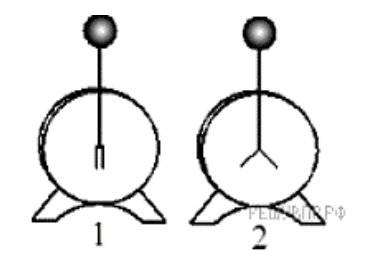

Надев прорезиненную перчатку, возьмём стержень и соединим с него шары электрометров. Резина помощью является диэлектриком и выполняет роль изолятора между стержнем и кожей человека, являющейся при пользов по пользов. Если материал стрежня относится к  $, T<sub>0</sub>$ после соединения стержнем шаров электрометров совершенно ничего не происходит. То есть второй электрометр остаётся незаряженным. Это объясняется Tem, **ЧТО** 

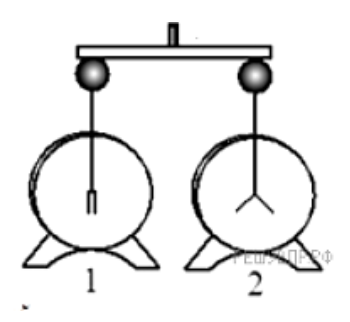

Список слов и словосочетаний

- 1) проводник
- 2) диэлектрик
- 3) материал
- 4) вешество
- 5) проводники проводят электрический заряд
- 6) диэлектрики не проводят электрический заряд
- 7) стержень электризуется при соприкосновении

Ответ: 126.

3. Во сколько раз увеличится сила притяжения между двумя точечными зарядами, если модуль первого заряда увеличить в 2 раза, а расстояние между ними уменьшить в 3 раза? Величина второго заряда остаётся неизменной.

Ответ: сила Кулона увеличится в 18 раз.

4. Точка В лежит в середине отрезка АС. Неподвижные точечные заряды +  $q$  и  $-2q$  расположены в точках А и С соответственно (см. рисунок).

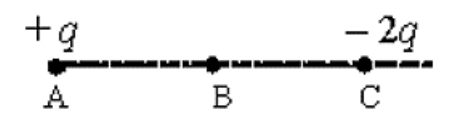

Постройте вектор напряжённости поля в точке В.

Ответ: вектор напряжённости поля в точке В лежит на отрезке ВС и направлен из точки В к точке С.

5. Прочитайте текст и вставьте на место пропусков слова (словосочетания) из приведённого списка.

При демонстрации свойств воздушного конденсатора (см. рис.) одна из его обкладок была соединена со стержнем прикреплённая с заземлённым корпусом, также оказалась заряженной вследствие явления . При введении в пространство между пластинами листа плексигласа стрелка опустилась, потому что ёмкость системы двух пластин, разделённых увеличилась.

Список слов (словосочетаний)

- 1) гальванометра
- 2) электрометра
- 3) электромагнитной индукции
- 4) электростатической индукции
- 5) проводником
- 6) диэлектриком

Ответ: 246.

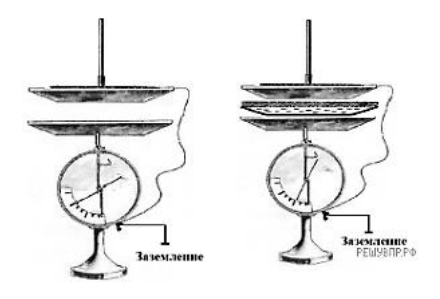

6. Полому металлическому телу на изолирующей подставке (см. рис.) сообщён положительный зарял. Каково соотношение межлу потенциалами точек А и В?

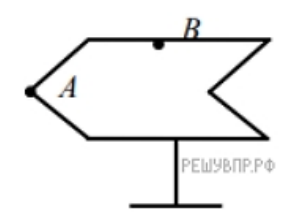

Возможное решение:

На поверхности проводника все точки имеют равные потенциалы. Следовательно, потенциал точки А равен потенциалу точки В.

Ответ: потенциалы точек равны.

# 3. Задачи на методы научного познания

1. Для проведения опыта учитель взял стеклянную палочку, лист бумаги и бумажный султан, закреплённый на железном стержне. Трением о лист бумаги он зарядил стеклянную палочку, а затем дотронулся ею до бумажного

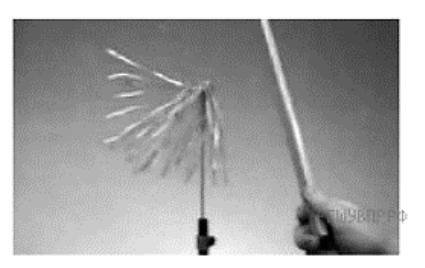

султана. Далее он обратил внимание на поведение полосок султана при поднесении одноимённозаряженной палочки.

Какой вывод можно было сделать из данного опыта? Ответ: одноимённо заряженные тела отталкиваются.

2. На рисунке представлена установка по изучению свойств плоского конденсатора. Пластины конденсатора присоединяют к электрометру, корпус которого заземлён. Наэлектризованной палочкой касаются пластины конденсатора. При этом конденсатор приобретёт некоторый заряд, а электрометр будет показывать разность потенциалов

между пластинами конденсатора. В соответствии с определением электроёмкости где *q* - заряд конденсатора, *U* - разность потенциалов между пластинами конденсатора. Вам необходимо исследовать, зависит ли электроёмкость плоского конденсатора от

площади его пластин.

Имеется следующее оборудование:

- электрометр;

- пластины на подставках, образующие плоский конденсатор;

- эбонитовая палочка и шерсть для сообщения конденсатору электрического заряда;

- пластины из стекла и полистирола;

- соединительные провода.

В ответе:

1. Опишите экспериментальную установку.

2. Опишите порядок действий при проведении исследования.

*Возможное решение:*

1. Используется установка, изображённая на рисунке. Конденсатор подключают к электрометру и сообщают электрический заряд от наэлектризованной палочки. В процессе проведения опытов заряд конденсатора остаётся неизменным.

2. Площади пластин изменяют, сдвигая пластины относительно друг друга.

3. Обизмененииэлектроёмкостиконденсаторасудятпоизменениюпоказанийэлектрометра (чем больше разность потенциалов, тем меньше электроёмкость конденсатора)

# **Содержание отчета**

1 Тема и цель практической работы.

2 Решение задач с соблюдением правил оформления и построения.

#### **Критерии оценивания практической работы**

Практическая работа оценивается по следующим критериям:

«*отлично*» – работа выполнена полностью в соответствии с заданием, отчет по практической работе оформлен без ошибок, сдан в срок;

«*хорошо*» – работа выполнена полностью, но с недочетами: конечный результат выполнения работы не полностью совпадает с образцом; ошибки в расчетах, недочеты в оформлении;

«*удовлетворительно*» – работа выполнена не в полном объеме, допущено не более двух ошибок или более двух – трех недочетов, но обучающийся обладает обязательными умениями по проверяемой теме.

«*неудовлетворительно*» – допущены существенные ошибки, показавшие, что обучающийся не обладает обязательными умениями по данной теме в полной мере.

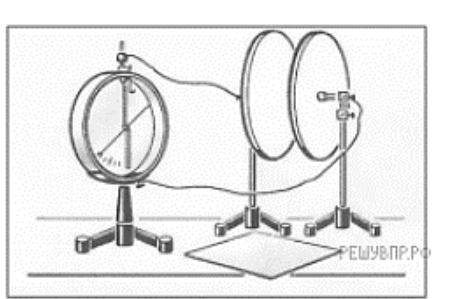

# **Практическая работа №5**

#### **Решение задач с профессиональной направленностью по теме «Законы постоянного тока»**

**Раздел 3.** Электродинамика **Тема 3.2.** Законы постоянного тока **Количество часов:** 2 **Цель:** научиться решать расчетные, графические задачи, задачи на методы научного познания

#### **Порядок выполнения работы:**

#### **1 Расчётные задачи**

1. В паспорте электрического фена написано, что мощность его двигателя составляет 1,6 кВт при напряжении в сети 220 В. Определите силу тока, протекающего по электрической цепи фена при включении его в розетку. Ответ:7,3 A.

2. На рисунке представлена схема электрической цепи. Все сопротивления резисторов одинаковы и равны R.

1) Определите эквивалентное сопротивление цепи.

2) Чему равна полная сила тока в цепи, если на клеммы 1, 2 подано напряжение U?

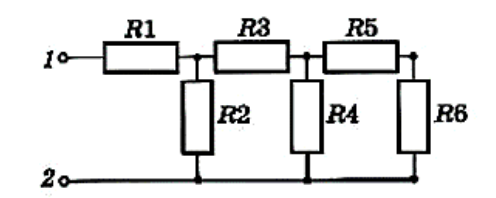

Ответ: 1) (1З/8) R; 2) 8U/13R.

3. Резистор сопротивлением 20 Ом подключён к источнику с ЭДС 12 В. Внутреннее сопротивление источника равно 4 Ом. Определите силу тока в цепи. Ответ: 0,5 А.

4. Аккумулятор c ЭДC 6,0 B и внутренним сопротивлением 0,1 Ом питает внешнюю цепь c сопротивлением 12,4 Ом. Какое количество теплоты Q выделится во всей цепи за время 10 мин?

Ответ: 1728 Дж.

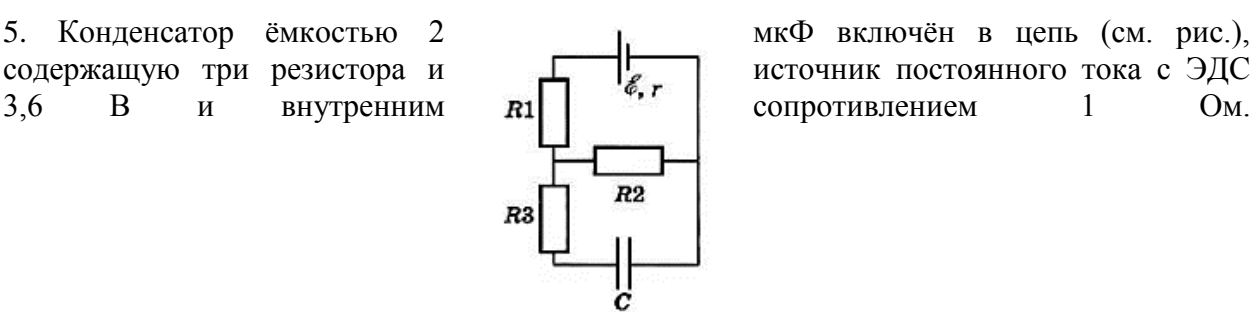

Сопротивления резисторов  $R_1 = 4$  Ом,  $R_2 = 7$  Ом,  $R_3 = 3$  Ом. Чему равен заряд на правой обкладке конденсатора?

#### *Возможное решение:*

Участок цепи, в котором находится конденсатор, разомкнут, и ток через резистор  $R_3$  не идёт. Разность потенциалов между пластинами конденсатора равна падению напряжения на резисторе  $R_2$ :  $U = IR^2$ .

Сила тока, идущего по цепи, согласно закону Ома, равна

$$
I = \frac{\mathscr{E}}{R_2 + R_1 + r}.
$$

$$
U = \frac{\mathscr{E}}{R_2 + R_1 + r} R_2.
$$

Заряд на обкладках конденсатора

$$
q = CU = C \frac{\mathscr{E}}{R_2 + R_1 + r} R_2 = 4.2 \cdot 10^{-6} \text{ K.}
$$

На правой обкладке конденсатора накопится отрицательный заряд, так как она подключена к отрицательному полюсу источника. Ответ: 4,2·10-6 Кл.

#### **2 Графические задачи**

1. Учащиеся изучали протекание электрического тока в цепи, изображённой на схеме (рис. 1). Передвигая рычажок реостата, они следили за изменением силы тока и построили график зависимости силы тока от времени (рис. 2).

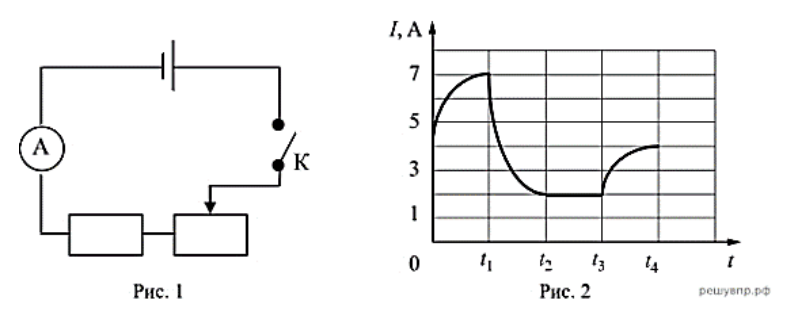

Выберите два верных утверждения, соответствующих данным графика. Запишите в ответе их номера.

1) в процессе опыта сила тока в цепи изменялась в пределах от 2 до 7 А.

2) в промежутке времени от *t*<sup>2</sup> до *t*<sup>3</sup> сопротивление реостата увеличивалось.

3) в промежутке времени от 0 до *t*<sup>1</sup> рычажок реостата перемещали влево.

4) в промежутке времени от *t*<sup>3</sup> до *t*<sup>4</sup> рычажок реостата перемещали вправо.

5) в промежутке времени от *t*<sup>1</sup> до *t*<sup>2</sup> напряжение на резисторе увеличилось в 3 раза. Ответ: 13.

# **3 Задачи на методы научного познания**

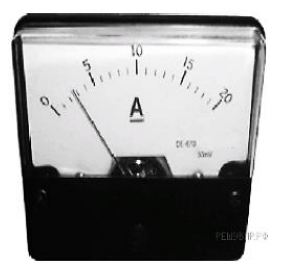

1. С помощью амперметра проводились измерения силы тока в электрической цепи. Погрешность измерений силы тока равна цене деления шкалы амперметра (см. рис.).

Запишите в ответ показания амперметра с учётом погрешности измерений. В ответе укажите значение и погрешность измерения слитно без пробела. Ответ приведите в амперах.

*Возможное решение:*

Заметим, что цена одного деления амперметра равна 1 А. Тогда измеренное значение можно записать как  $(3 \pm 1)$  А или  $(2 \pm 1)$  А.

*Ответ*: 31 или 21.

2. Запишите результат измерения электрического напряжения (см. рис.), учитывая, что погрешность измерения равна цене деления вольтметра.

Запишите в ответ показания вольтметра с учётом погрешности измерений. В ответе укажите значение и погрешность измерения слитно без пробела.

*Возможное решение:*

Заметим, что клеммы вольтметра подключены так, что наибольшее показываемое напряжение равно 3 В, то есть считывать показания нужно по нижней шкале вольтметра. Как видно из рисунка,

вольтметр показывает значение 1,4 В, при этом цена деления составляет 0,1 В. Таким образом, показания вольтметра можно записать как (1,4 ± 0,1) В.

Ответ: 1,40,1.

3. Исследуя электрическое сопротивление металлической проволоки, учитель на уроке собрал электрическую цепь, представленную на рисунке. При передвижении ползунка *К* вдоль проволоки учащиеся наблюдали изменение яркости свечения лампы накаливания.

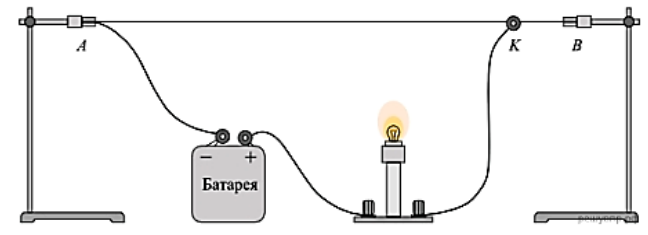

С какой целью был проведён данный опыт?

*Возможное решение:*

Опыт был проведён с целью показать, что электрическое сопротивление проводника (металлической проволоки) зависит от длины проводника

# **Содержание отчета**

- 1 Тема и цель практической работы.
- 2 Решение задач с соблюдением правил оформления и построения.

# **Критерии оценивания практической работы**

Практическая работа оценивается по следующим критериям:

«*отлично*» – работа выполнена полностью в соответствии с заданием, отчет по практической работе оформлен без ошибок, сдан в срок;

«*хорошо*» – работа выполнена полностью, но с недочетами: конечный результат выполнения работы не полностью совпадает с образцом; ошибки в расчетах, недочеты в оформлении;

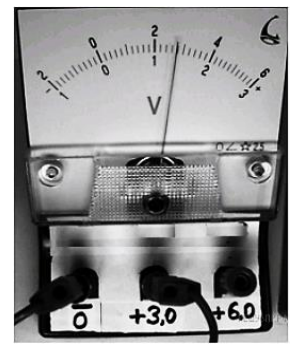

«*удовлетворительно*» – работа выполнена не в полном объеме, допущено не более двух ошибок или более двух – трех недочетов, но обучающийся обладает обязательными умениями по проверяемой теме.

«*неудовлетворительно*» – допущены существенные ошибки, показавшие, что обучающийся не обладает обязательными умениями по данной теме в полной мере.

# **Практическая работа №6**

# **Решение задач с профессиональной направленностью по теме «Электрический ток в различных средах»**

**Раздел 3.** Электродинамика **Тема 3.3.** Электрический ток в различных средах **Количество часов:** 2 **Цель:** научиться решать расчетные, качественные задачи

# **Порядок выполнения работы:**

# **1 Расчётные задачи**

1. Проводящая сфера радиусом R = 5 см помещена в электролитическую ванну, наполненную раствором медного купороса. Насколько увеличится масса сферы, если отложение меди длится t = 30 мин, a электрический заряд, поступающий на каждый квадратный сантиметр поверхности сферы за 1 c, q = 0,01 Кл? Молярная масса меди *M* = 0,0635 кг/моль. Площадь поверхности сферы  $S = 4\pi R^2$ . <u>Ответ</u>: ≈2 ·10<sup>-3</sup> кг

# **2 Качественные задачи**

1. Объясните, почему при дуговом разряде при увеличении силы тока напряжение уменьшается.

Ответ: при увеличении силы тока возрастает термоэлектронная эмиссия c катода, носителей заряда становится больше, a, следовательно, сопротивление промежутка между электродами уменьшается. При этом уменьшение сопротивления происходит быстрее, чем увеличение силы тока (в газах нарушается линейный закон Ома *U = IR*), поэтому напряжение уменьшается.

2. Вблизи заострённых частей проводников, подключённых к высоковольтным источникам тока или находящихся во влажном атмосферном воздухе во время грозы, можно наблюдать слабое свечение и небольшой шум. Такое свечение иногда появляется на концах корабельных мачт (так называемые огни святого Эльма). Благодаря какому физическому явлению возникает такое свечение?

Ответ: электрический разряд в газах или коронный разряд.

3. Прочитайте текст и вставьте на места пропусков слова (словосочетания) из приведённого списка.

В XVIII в. Бенджамин Франклин установил электрическую природу молнии, а также создал и разработал принципы элементарной грозозащиты (см. рис.). Он предложил устанавливать , который соединяли с землёй, размещая на высоких точках зданий. При этом основную роль играли явление металлических частей конструкции  $\overline{M}$ электрического поля вблизи острия.

> Список слов (словосочетаний) 1) громоотвод 2) изолятор 3) электризации 4) электромагнитной индукции 5) высокая напряжённость 6) короткая длина волны

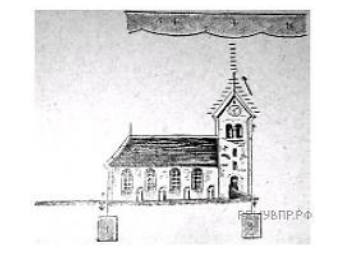

Ответ: 135.

4. Какими носителями электрического заряда создаётся ток в водном растворе поваренной  $c$ оли?

Ответ: ионы.

#### Содержание отчета

1 Тема и цель практической работы.

2 Решение задач с соблюдением правил оформления и построения.

#### Критерии оценивания практической работы

Практическая работа оценивается по следующим критериям:

«отлично» - работа выполнена полностью в соответствии с заданием, отчет по практической работе оформлен без ошибок, сдан в срок;

«хорошо» - работа выполнена полностью, но с недочетами: конечный результат выполнения работы не полностью совпадает с образцом; ошибки в расчетах, недочеты в оформлении;

«удовлетворительно» - работа выполнена не в полном объеме, допущено не более двух ошибок или более двух - трех недочетов, но обучающийся обладает обязательными умениями по проверяемой теме.

«неудовлетворительно» - допущены существенные ошибки, показавшие, что обучающийся не обладает обязательными умениями по данной теме в полной мере.

# **Практическая работа №7**

# **Решение задач с профессиональной направленностью по теме «Магнитное поле»**

**Раздел 3.** Электродинамика **Тема 3.4.** Магнитное поле **Количество часов:** 2 **Цель:** научиться решать расчетные, качественные задачи, задачи на методы научного познания

#### **Порядок выполнения работы:**

#### **1 Расчётные задачи**

1. Проводник с током 10 А и длиной 10 см висит неподвижно в однородном магнитном поле. Линии индукции магнитного поля перпендикулярны проводнику. Масса проводника 5 г. Чему должен быть равен модуль вектора магнитной индукции, чтобы нити, на которых подвешен проводник, оказались ненатянутыми? Ответ: 0,05 Тл.

2. Протон влетает в однородное магнитное поле индукцией 10 мТл и движется в нём по окружности радиусом 3 мм. Определите скорость, с которой протон влетел в магнитное поле.

Ответ: 2,9 км/с.

# **2 Качественные задачи:**

1. Внутренняя поверхность приводного ремня в результате трения о шкив приобрела положительный заряд. Существует ли магнитное поле вокруг вращающегося ремня? Ответ: Да. Заряды, расположенные на поверхности ремня, имеют направленное движение. Поэтому ремень в целом можно рассматривать как виток катушки, по которой течёт ток.

2. В плоскости, перпендикулярной рисунку, расположен прямой длинный проводник. Сила тока по нему течёт от наблюдателя. Изобразите одну из линий индукции магнитного поля этого проводника. Как направлена эта линия?

Ответ: Линия индукции является окружностью, лежащей в плоскости рисунка и направленной по часовой стрелке.

3. В плоскости рисунка расположен круговой виток с током, направленном так, как показано на рисунке.

Куда направлен вектор магнитной индукции поля витка в его центре? Ответ: к наблюдателю.

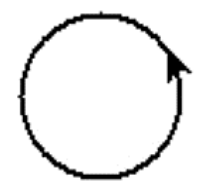

4. Электрическую цепь, состоящую из прямых проводников, поместили в однородное магнитное поле (см. рис.).

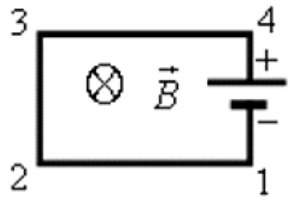

Куда направлена сила Ампера, действующая со стороны магнитного поля на проводник 1- 2?

Ответ: вверх в плоскости рисунка.

5. Медный проводник подвесили на упругих пружинках и поместили между полюсами магнита (см. рис.).

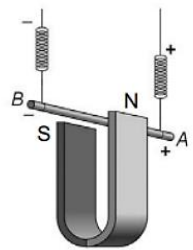

Как изменится (увеличится, уменьшится, не изменится) модуль силы Ампера и растяжение пружинок при изменении направления электрического тока, пропускаемого через проводник? Сила тока через проводник остаётся неизменной.

Ответ: Сила Ампера не изменится, растяжение пружинок уменьшится.

6. Электрон влетел в зазор между полюсами магнита и движется так, как показано на рисунке.

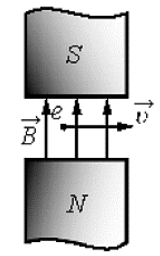

Куда направлена сила Лоренца, действующая на электрон? Ответ: от наблюдателя.

7. Можно ли транспортировать раскаленные стальные болванки в цехе металлургического завода с помощью электромагнитного крана?

Ответ: можно, если их температура ниже точки Кюри (753 °С). В противном случае они потеряют свои ферромагнитные свойства и применять электромагниты нельзя.

# **3 Задачи на методы научного познания**

1. На рисунке изображена установка для изучения подъёмной силы электромагнита. Катушка электромагнита подключается к источнику тока через реостат, при помощи которого можно изменять силу тока через электромагнит. Электромагнит способен притягивать металлическую пластину с грузом.

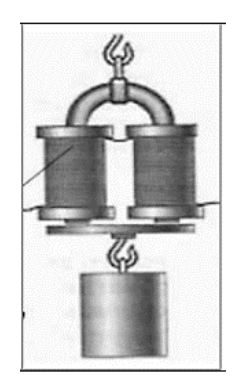

Вам необходимо показать, что подъёмная сила электромагнита зависит от силы тока, протекающего по его обмотке. Имеется следующее оборудование:

− набор из 10 грузов по 100 г;

− электромагнит;

− реостат;

− ключ;

− источник тока;

− соединительные провода.

В ответе: 1. Опишите экспериментальную установку. 2. Опишите порядок действий при проведении исследования.

#### *Возможное решение.*

1. Соберём цепь, состоящую из последовательно соединённых источника, ключа, электромагнита и реостата. Ползунок реостата установим так, чтобы его сопротивление было максимальным. К электромагниту прикрепляем наибольшее возможное количество грузов.

2. Перемещая ползунок реостата, уменьшаем его сопротивление. При этом по закону Ома сила тока в цепи возрастает. Прикрепляя к электромагниту дополнительно грузы, наблюдаем увеличение его подъёмной силы

# **Содержание отчета**

1 Тема и цель практической работы.

2 Решение задач с соблюдением правил оформления и построения.

# **Критерии оценивания практической работы**

Практическая работа оценивается по следующим критериям:

«*отлично*» – работа выполнена полностью в соответствии с заданием, отчет по практической работе оформлен без ошибок, сдан в срок;

«*хорошо*» – работа выполнена полностью, но с недочетами: конечный результат выполнения работы не полностью совпадает с образцом; ошибки в расчетах, недочеты в оформлении;

«*удовлетворительно*» – работа выполнена не в полном объеме, допущено не более двух ошибок или более двух – трех недочетов, но обучающийся обладает обязательными умениями по проверяемой теме.

«*неудовлетворительно*» – допущены существенные ошибки, показавшие, что обучающийся не обладает обязательными умениями по данной теме в полной мере.

# **Практическая работа №8**

# **Решение задач с профессиональной направленностью по теме «Электромагнитная индукция»**

**Раздел 3.** Электродинамика **Тема 3.5.** Электромагнитная индукция **Количество часов:** 2 **Цель:** научиться решать расчетные, графические, качественные задачи, задачи на методы научного познания

# **Порядок выполнения работы:**

# **1 Расчётные задачи**

1. В однородном магнитном поле расположена проволочная рамка в форме прямоугольника со сторонами 4 см и 5 см. Модуль вектора индукции магнитного поля равен 20 мТл. Рамка расположена так, что силовые линии магнитного поля перпендикулярны её плоскости. Чему равен магнитный поток через рамку? Ответ: 40 мкВб

2. Магнитный поток через рамку меняется от 40 мВб до 10 мВб за 0,15 с. Чему равна ЭДС индукции, возникающая в рамке? Ответ: 0,2 В

3. Проволочная рамка сопротивлением 0,1 Ом расположена в однородном магнитном поле, модуль вектора магнитной индукции которого уменьшается со скоростью 0,2 Тл/с. Площадь рамки равна 0,05 м<sup>2</sup>. Линии магнитной индукции перпендикулярны плоскости рамки. Определите ЭДМ индукции, возникающей в рамке и силу индукционного тока. Ответ: 10-2 В; 0,1 А.

4. Определите скорость самолёта Сухой Суперджет-100, если на концах его крыльев длиной 27,8 м возникает ЭДС индукции 33 В. Самолёт летит горизонтально. Вертикальная составляющая индукции магнитного поля Земли 5 мТл. Ответ: 237 м/с

5. По горизонтальным рельсам, расположенным в вертикальном магнитном поле с модулем вектора магнитной индукции 200 мкТл, скользит проводник длиной 0,2 м. Концы рельсов замкнуты на резистор сопротивлением 0,1 Ом. Скорость движения проводника постоянна и равна 5 м/с.

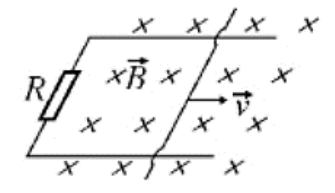

Чему равна сила тока, протекающего через резистор? Ответ: 2. 10-3 А

6. При пропускании через катушку тока силой 3 А магнитный поток внутри неё составил 15 мВб. Определите индуктивность катушки. Ответ: 5 мГн.

7. В катушке индуктивностью 0,5 мГн за 2 с сила тока уменьшается от 15 до 5 А. Чему равна ЭДС самоиндукции, возникающей в катушке? Ответ: 2,5 мВ.

8. При прохождении тока через катушку индуктивностью 200 мкГн энергия магнитного поля катушки составила 2,5 мДж. Определите силу тока в катушке. Ответ: 5 А.

# **2 Графические задачи**

1. Магнитный поток в металлическом кольце меняется по графику:

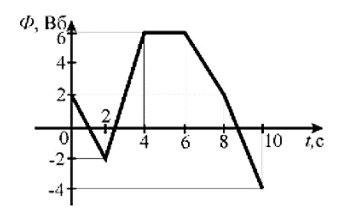

Определите модуль ЭДС индукции, возникающей в кольце в промежутках времени:

- 1) (0; 2) с
- 2) (2; 4) с
- 3) (4; 6) с

Ответ: 1) 2 В; 2) 4 В; 3) 0

2. На железный сердечник надеты две катушки, как показано на рисунке. По правой катушке пропускают ток, который меняется согласно приведённому графику.

Выберите все верные ответы.

1) В сердечнике в промежуток времени от 0 до 4 с существует магнитное поле

2) Индукция магнитного поля, создаваемого правой катушкой, постоянна в течение всего времени наблюдения

3) В цепи катушки, изображённой на рисунке слева, существует индукционный ток в течение всего времени наблюдения

4) В катушке, изображённой на рисунке слева, максимальный ток наблюдается в промежутке от 3 до 5с

5) В промежутках времени (0; 1) с и (2; 3) с индукционный ток в катушке, изображённой на рисунке слева, имеет различное направление

Ответ: 1, 4, 5

# **3 Задачи на методы научного познания**

1. На рисунке представлена установка по исследованию явления электромагнитной индукции. В катушку индуктивности 2 вносят катушку 1, по которой протекает постоянный ток. При этом в обмотке катушки 2 возникает индукционный ток, который фиксируется амперметром (на шкале которого «0» посередине). В установке можно изменять ЭДС источника тока.

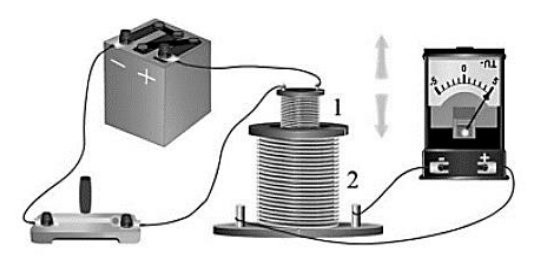

Вам необходимо исследовать, зависит ли направление индукционного тока, возникающего в катушке 2, от величины модуля вектора магнитной индукции, пронизывающего катушку 2. Имеется следующее оборудование:

− две катушки;

− амперметр (на шкале которого «0» посередине);

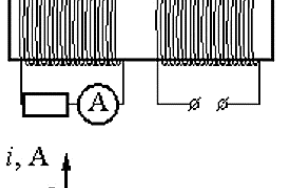

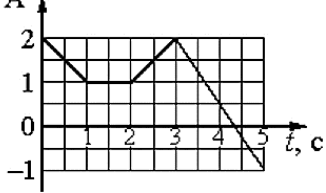

− источник тока;

− ключ;

− соединительные провода.

В ответе: 1. Опишите экспериментальную установку. 2. Опишите порядок действий при проведении исследования.

*Возможное решение.*

1. Катушку 1 соединим с источником через ключ. Катушку 2 соединим с амперметром.

2. В опыте изменяем ЭДС источника. По закону Ома в цепи катушки 1 изменяется ток. Следовательно, изменяется величина магнитной индукции, пронизывающего катушку 2. При изменении величины модуля вектора магнитной индукции наблюдаем появление индукционного тока в катушке 2. При возрастании и убывании модуля вектора магнитной индукции индукционный ток имеет различное направление.

2. На уроке учитель провёл опыт, схема которого представлена на рисунке. Он параллельно соединил две одинаковые лампы 1 и 2, к одной из них последовательно подключил катушку с большим количеством витков и сердечником. При замыкании цепи лампа 1 загоралась раньше лампы 2.

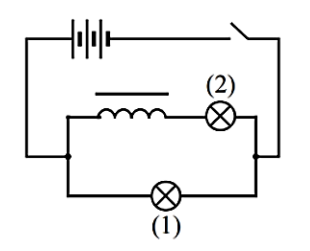

Какой вывод можно сделать на основании данного опыта?

# *Возможное решение.*

При замыкании ключа в катушке возникает ЭДС самоиндукции, направленная против ЭДС источника.

# **Содержание отчета**

1 Тема и цель практической работы.

2 Решение задач с соблюдением правил оформления и построения.

# **Критерии оценивания практической работы**

Практическая работа оценивается по следующим критериям:

«*отлично*» – работа выполнена полностью в соответствии с заданием, отчет по практической работе оформлен без ошибок, сдан в срок;

«*хорошо*» – работа выполнена полностью, но с недочетами: конечный результат выполнения работы не полностью совпадает с образцом; ошибки в расчетах, недочеты в оформлении;

«*удовлетворительно*» – работа выполнена не в полном объеме, допущено не более двух ошибок или более двух – трех недочетов, но обучающийся обладает обязательными умениями по проверяемой теме.

«*неудовлетворительно*» – допущены существенные ошибки, показавшие, что обучающийся не обладает обязательными умениями по данной теме в полной мере.

# **Практическая работа №9**

#### **Решение задач с профессиональной направленностью по темам раздела «Колебания и волны»**

**Раздел 4.** Колебания и волны

**Тема 4.1.** Механические колебания и волны

**Тема 4.2.** Электромагнитные колебания и волны

#### **Количество часов:** 2

**Цель:** научиться решать расчетные, графические, качественные задачи, задачи на методы научного познания

# **Порядок выполнения работы:**

# **1 Расчётные задачи**

1. Сколько колебаний совершает математический маятник длиной  $1 = 4.9$  м за время  $t = 5$ мин?

Ответ: 68 колебаний.

2. К пружине жёсткостью 80 Н/м прикреплён груз массой 200 г. Чему равен период *T* свободных колебаний груза? (Массой пружины пренебречь.) Ответ:  $\approx 0.314$  с.

3. Груз, прикреплённый к пружине, колеблется на горизонтальном гладком стержне. Определите отношение кинетической энергии груза к потенциальной энергии системы в момент, когда груз находится в точке, расположенной посредине между крайним положением и положением равновесия. Ответ: 3.

4. Колебательный контур состоит из катушки индуктивностью 0,02 мкГн и конденсатора ёмкостью 32 мкФ. Определите период собственных электромагнитных колебаний, возникающих в контуре.

Ответ: 5 мкс.

5. Максимальный заряд на обкладках конденсатора колебательного контура  $q_m = 10^{-6}$  Кл. Амплитудное значение силы тока в контуре  $I_m = 10^{-3}$ А. Определите период колебаний. (Потерями на нагревание проводников можно пренебречь.) <u>Ответ</u>: 6,3 ·  $10^{-3}$  с.

6. Рамка площадью  $S = 3000 \text{ cm}^2$  имеет  $N = 200 \text{ b}$ итков и вращается в однородном магнитном поле с индукцией  $B = 1.5 \cdot 10^{-2}$  Тл. Максимальная ЭДС в рамке  $\mathscr{E}_m = 1.5 B$ . Определите время одного оборота. Ответ: 3,8 с.

7. В цепь переменного тока с частотой  $v = 500$  Гц включена катушка индуктивностью L = 10 мГн. Определите ёмкость конденсатора, который надо включить в эту цепь, чтобы наступил резонанс. Ответ: 10 мкФ.

8. Радиостанция ведёт вещание на несущей частоте 150 МГц. Определите длину волны, на которой вещает радиостанция. Ответ: 2 м.

9. Определить длину электромагнитных волн в воздухе, излучаемых колебательным контуром с емкостью 3 нФ и индуктивностью 0,012 Гн. Активное сопротивление контура принять равным нулю.

Ответ: 11304 м.

# **2 Графические задачи**

1. На рисунке изображен график зависимости координаты от времени колеблющегося тела.

По графику определите: 1) амплитуду колебаний; 2) период колебаний; 3) частоту колебаний; 4) запишите уравнение координаты.

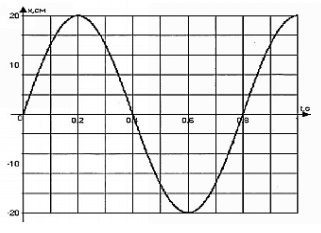

Ответ:

1) 
$$
A = 20 \text{ cm} = 0.2 \text{ m}
$$
;  
\n2)  $T = 0.8 \text{ c}$ ;  
\n3)  $v = \frac{1}{T} = \frac{1}{0.8} = 1.25 \text{ T}$ ;  
\n4)  $x(t) = A \sin 2\pi vt = 0.2 \sin 2\pi \cdot 1.25t = 0.2 \sin 2.5\pi t$ .

2. На рисунке приведен график изменения силы тока со временем. Определить период колебаний и амплитуду силы тока. Записать уравнение колебаний силы тока.

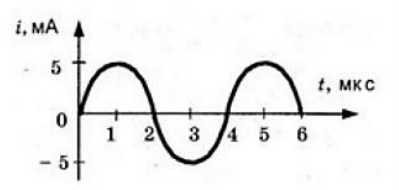

<u>Ответ</u>: 4 мкс, 5 мА, i = 5 ·10<sup>-3</sup>sin 500000 $\pi$ .

# **3 Качественные задачи**

1. Каждому человеческому органу соответствует определённая собственная частота свободных колебаний: для желудка эта частота лежит в интервале от 2 до 3 Гц, для сердца - от 1 до 6 Гц, для глаз - от 40 до 100 Гц и т. д. Воздействие инфразвуковых волн определённых частот может привести к повреждениям внутренних органов, органов эндокринной системы и др. Какое явление проявляется в этих случаях? Ответ: резонанс.

2. Шарик опустили на край лунки и отпустили. Шарик движется, периодически проходя положение равновесия, в котором он в конце концов останавливается. Какой вид движения наблюдается в этом случае?

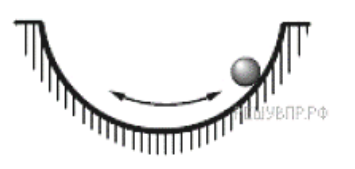

Ответ: затухающее периодическое движение.

3. Два одинаковых камертона устанавливают друг напротив друга (см. рис.). Когда по одному из них ударяют резиновым молоточком, то начинает звучать и второй камертон. Какое явление наблюдается в этом опыте?

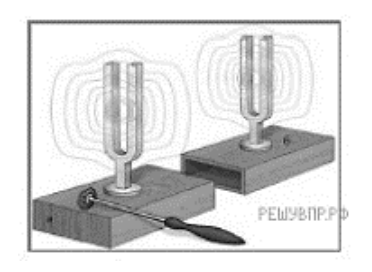

Ответ: резонанс.

4. Вставьте пропущенное слово в текст.

«Радиосвязь между радиолюбителями, находящимися на противоположных сторонах Земли, осуществляется на коротких волнах. Это возможно благодаря тому, что \_\_\_\_\_\_\_\_\_\_\_\_\_\_\_\_\_\_ отражает короткие радиоволны».

Ответ: ионосфера Земли.

5. В колебательном контуре раздвинули пластины конденсатора.

Как при этом изменятся частота и период собственных колебаний электрического заряда в контуре? Для каждой величины определите соответствующий характер изменения:

1) увеличится;

2) уменьшится;

3) не изменится.

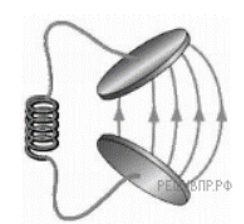

Запишите в таблицу выбранные цифры для каждой физической величины. Цифры в ответе могут повторяться.

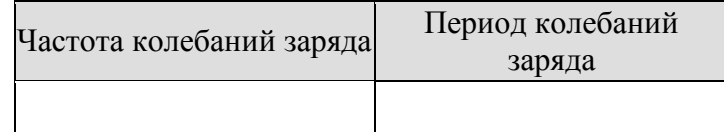

Ответ: 12

# **4 Задачи на методы научного познания**

1. Учитель на уроке проделал следующий опыт. Он поместил электрический звонок под стеклянный колокол, соединённый с воздушным насосом. Включив звонок, он начал откачивать воздух. По мере откачивания звук становился всё тише, хотя сквозь стекло было видно, что молоточек по-прежнему ударяет в чашку звонка. Какой вывод можно сделать по результатам данного опыта?

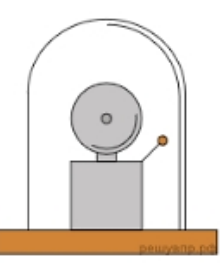

Ответ: опыт был проведён с целью показать, что звук не распространяется в вакууме (для распространения звуковой волны необходима упругая среда).

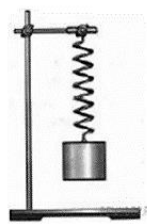

2. Вам необходимо исследовать, как зависит период колебаний пружинного маятника от массы груза. Имеется следующее оборудование:

– секундомер электронный;

– набор из трёх пружин разной жесткости;

– набор из пяти грузов по 100 г;

– штатив с муфтой и лапкой.

Опишите порядок проведения исследования.

В ответе:

1. Зарисуйте или опишите экспериментальную установку.

2. Опишите порядок действий при проведении исследования.

*Возможное решение:*

1. Используется установка, изображённая на рисунке: одна из пружин, несколько грузов и секундомер.

2. К пружине подвешивается один груз и измеряется время 10 колебаний. Полученное время делится на количество колебаний, и получается период.

3. К пружине подвешиваются два груза и измерения периода повторяются. Можно провести аналогичные измерения, добавляя ещё грузы.

4. Полученные значения периодов сравниваются

3. В 1896 г. А. С. Поповым была передана первая телеграмма с использованием электромагнитных волн. Им был изобретён первый

В декабре 1901 г. Маркони передал сигнал через Атлантический океан. По сути, он поставил в повестку дня задачу исследовать распространение радиоволн вокруг Земли. В первых «трансатлантических» опытах он нашёл, что можно передавать сообщения на значительные расстояния не только с помощью \_\_\_\_\_\_\_\_\_\_\_\_\_\_\_\_\_\_\_\_\_\_\_ (с длиной волны около 8 км), которые вследствие **и последнети и сельства**ют Землю, но и с помощью волн с длиной волны около 300 м, которые, как мы сегодня знаем, способны отражаться от ионосферы Земли.

Список слов (словосочетаний)

1) беспроволочный телеграф

2) аппарат Морзе

3) длинных радиоволн

4) коротких радиоволн

5) явления дифракции

6) явления дисперсии

Ответ: 135.

4. Роутер (маршрутизатор)

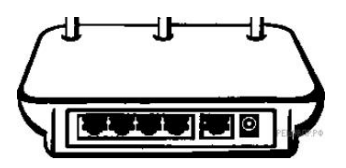

Для работы мобильной связи, модемов, спутниковых систем и многих других устройств используются беспроводные технологии. Одним из примеров использования беспроводных технологий является Wi-Fi. Обязательным условием беспроводной связи устройства с сетью Интернет является наличие точки доступа — роутера или маршрутизатора. Связь между точкой доступа (роутером) и устройством осуществляется с помощью электромагнитного излучения определённого диапазона, которое излучается роутером, распространяется в воздухе со скоростью света и принимается устройством (например, ноутбуком). Каждый роутер работает в определённом диапазоне частот, в котором выделяется центральная частота. На сегодняшний день стандарты Wi-Fi сети поддерживаются двумя центральными частотами: 2,4 ГГц и 5 ГГц (ГГц - гигагерц -  $10^9$ Гц). Наиболее часто встречающаяся рабочая центральная частота - это 2,4 ГГц.

1. Какое физическое явление лежит в основе работы роутера (маршрутизатора)?

2. Выберите из предложенного перечня два верных утверждения, которые определяют преимущества беспроводной связи перед проводной, и запишите номера, под которыми они указаны.

1) Небольшие задержки во время соединения.

2) Подключение нескольких устройств одновременно.

3) Ограниченное расстояние между точками связи устройств.

4) В диапазоне 2,4 ГГЦ работает множество устройств (например, Bluetooth, микроволновые печи).

5) Излучение от Wi-Fi-устройств в момент передачи данных в несколько раз меньше, чем у сотового телефона.

Ответ:

1. В основе работы роутера лежит процесс излучения, распространения и приёма электромагнитного излучения определённого радиодиапазона.

Преимущества беспроводной связи перед проводной указаны под номерами 2 и 5

# **Содержание отчета**

1 Тема и цель практической работы.

2 Решение задач с соблюдением правил оформления и построения.

#### **Критерии оценивания практической работы**

Практическая работа оценивается по следующим критериям:

«*отлично*» – работа выполнена полностью в соответствии с заданием, отчет по практической работе оформлен без ошибок, сдан в срок;

«*хорошо*» – работа выполнена полностью, но с недочетами: конечный результат выполнения работы не полностью совпадает с образцом; ошибки в расчетах, недочеты в оформлении;

«*удовлетворительно*» – работа выполнена не в полном объеме, допущено не более двух ошибок или более двух – трех недочетов, но обучающийся обладает обязательными умениями по проверяемой теме.

«*неудовлетворительно*» – допущены существенные ошибки, показавшие, что обучающийся не обладает обязательными умениями по данной теме в полной мере.

# **Практическая работа №10**

#### **Решение задач с профессиональной направленностью по теме «Природа света»**

**Раздел 5.** Оптика

**Тема 5.1.** Природа света

**Количество часов:** 2

**Цель:** научиться решать расчетные, графические, качественные задачи, задачи на методы научного познания

# **Порядок выполнения работы:**

#### **1 Расчётные задачи**

1. Плоское зеркало повернули на угол  $\alpha = 17^{\circ}$ вокругоси, лежащей в плоскости зеркала. На какой угол β повергнется отражённый от зеркала луч, если направление падающего луча осталось неизменным?

*Возможное решение:* 

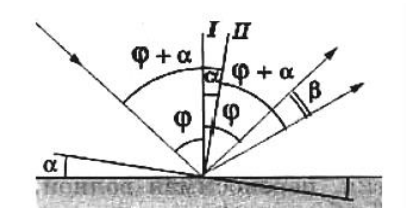

Пусть φ- первоначальный угол падения луча.

По закону отражения угол отражения также paвeн φ, и, следовательно, угол между падающим лучом и отражённым лучом равен 2φ.

При повороте зеркала на угол αперпендикуляр I к зеркалу, восстановленный в точке падения, также повернётся на угол α и займет положение II.

Значит, новый угол падения будет равен φ + α.

Таким же будет и новый угол отражения.

Поэтому угол, на который повернётся отражённый луч

 $\beta = (\omega + \alpha) + \alpha - \omega = 2\alpha = 34^{\circ}.$ Ответ: 34<sup>0</sup>.

2. Определите, на какой угол θ отклоняется световой луч от своего первоначального направления при переходе из воздуха в воду, если угол падения  $\alpha = 75^{\circ}$ .

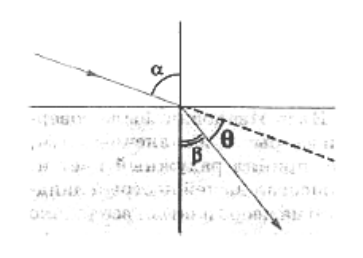

Ответ: 28°27'.

3. Определите, во сколько раз истинная глубина водоёма больше кажущейся, если смотреть пo вертикали вниз.

Ответ: в 1,3 раза.

4. В качестве лупы используется тонкая собирающая линза оптическая сила которой равна

4 дптр. Предмет находится на расстоянии 5 см от плоскости линзы. Определите:

1) Каким – действительным или мнимым – является изображение предмета?

2) На каком расстоянии от плоскости линзы находится его изображение?

3) Чему равна увеличение линзы в данном случае?

Ответ: 1) мнимое изображение; 2) 6,25 см; 3) 1,25.

5. Изображение предмета имеет высоту H = 2 см. Какое фокусное расстояние F должна иметь линза, расположенная на расстоянии  $f = 4$  м от экрана, чтобы изображение данного предмета на экране имело высоту  $h = 1m$ ? Ответ: 8 см.

6. Предельный угол полного отражения в системе стекло-воздух равен 42°. Чему равна скорость света в этом сорте стекла? Ответ: 2·10<sup>8</sup> м/с.

7. Стол освещен лампой, расположенной на высоте 1,2 м прямо над столом. Определите освещенность стола непосредственно под лампой, если полный световой ноток лампы составляет 750 лм. Лампу считайте точечным источником света. Ответ:  $E = 41, 5$  лк.

# **2 Графические задачи**

1. На одну из граней стеклянной призмы из воздуха падает луч света (см. рис., вид сбоку). Изобразите примерный ход луча в призме и после выхода света из стекла в воздух.

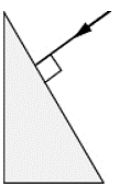

*Возможное решение:*  Примерный ход лучей изображён на рисунке.

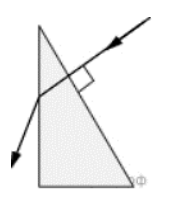

2. На рисунке показано расположение главной оптической оси MN линзы, светящейся точки S и ее изображения S1. Нарисуйте линзу и ход лучей. Найдите на рисунке оптический центр линзы и ее фокусы. Определите, собирающей или рассеивающей является эта линза, действительным или мнимым является изображение.

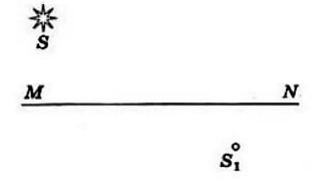

*Возможное решение:*

Луч, проходящий через оптический центр линзы, не отклоняется от своего направления. Поэтому оптический центр О совпадает с точкой пересечения прямых  $SS<sub>1</sub>$  и MN.

Проведем луч SK, параллельный главной оптической оси. Преломленный луч KS<sup>1</sup> пройдет через фокус.

Зная, что луч, падающий на линзу через фокус, после преломления идет параллельно главной оптической оси, находим другой фокус. Линза является собирающей, а изображение - действительным.

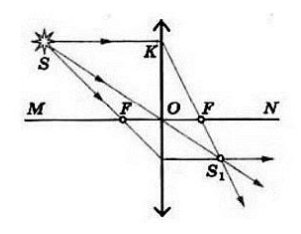

# **3 Качественные задачи**

1. В середине ХХ в. инженер-физик Чарльз Као сделал открытие, проложившее дорогу оптическим волокнам, которые используются сегодня для телевидения и интернет-связи. Оптическое волокно способно передавать цифровую информацию в форме светового импульса. Какое явление объясняет ход светового луча вдоль оптического волокна (см. рис.)?

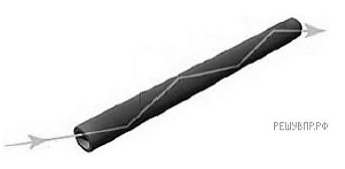

# Ответ:

При прохождении света внутри оптического волокна свет отражается от внутренних стенок волокна. В данном случае проявляется явление полного внутреннего отражения.

2. Установите соответствие между примерами и физическими явлениями, которые эти примеры иллюстрируют. Для каждого примера проявления физических явлений из первого столбца подберите соответствующее название физического явления из второго столбца.

# ПРИМЕРЫ

А) дно в воде кажется ближе, чем на самом деле

Б) свет от лампочки освещает комнату

# ФИЗИЧЕСКИЕ ЯВЛЕНИЯ

1) диффузия

2) переход механической энергии в тепловую

3) преломление света в воде

4) распространение света в атмосфере

Запишите в таблицу выбранные цифры под соответствующими буквами.

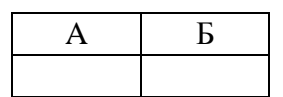

Ответ: 34

# **4 Задачи на методы научного познания**

1. Учитель на уроке провёл серию опытов по преломлению светового луча на границе различных прозрачных сред: воздух–вода и воздух–стекло (см. рис.).

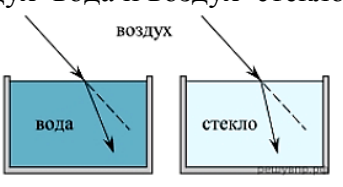

Какой вывод можно сделать на основании проведённых опытов? *Возможное решение:* 

Опыт был проведён с целью показать, что абсолютный показатель преломления у стекла больше, чем у воды (преломление зависит от оптических свойств среды).

# 2**.** Контактные линзы

Световые лучи, идущие в глаз, испытывают первое преломление, проходя через роговицу, далее в передней глазной камере, хрусталике, задней глазной камере. Преломлённые лучи собираются на сетчатке. Если изображение предмета получается не на сетчатке (перед ней или за ней), то человек видит предмет нечётким, размытым, без деталей.

Контактные линзы, как и очки, корректируют близорукость, дальнозоркость, астигматизм. Контактные линзы имеют форму «чаши», изготавливаются из проницаемого для кислорода материала. Поверхность, контактирующая с роговицей, соответствует форме роговицы, передняя поверхность исправляет неправильную оптическую систему глаза, фокусирует изображение

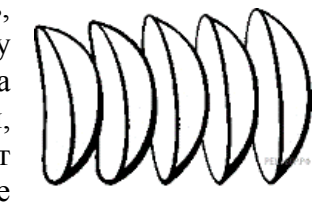

на сетчатке, не искажает форму предметов. Контактные линзы соприкасаются через слёзную плёнку с роговицей глаза и находятся с ним «в контакте». Глаза дальнозоркие исправляются контактными собирающими линзами, глаза близорукие - контактными рассеивающими линзами. Диапазон коррекции контактных линз достаточно широкий: от +20 до -20 диоптрий.

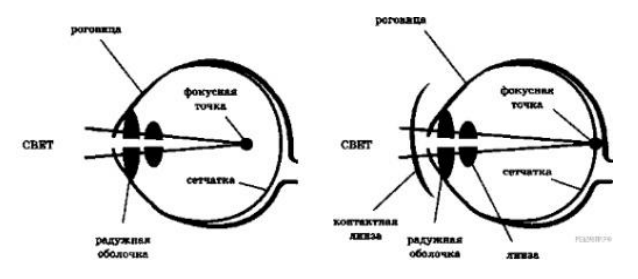

1. Какое физическое явление лежит в основе работы контактных линз?

2. Выберите из предложенного перечня два верных утверждения и запишите номера, под которыми они указаны.

1) корректирующая зрение поверхность контактной линзы - внешняя;

2) исправление близорукости требует декоративную контактную линзу;

3) исправление дальнозоркости требует линзу, усиливающую фокусирование световых лучей;

4) однаиззадачконтактнойлинзысостоитвотражениипадающегонаглазсветовогопотока;

5) при ношении контактных линз происходит уменьшение интенсивности попадающего в глаз светового потока.

# *Возможное решение:*

1. Контактные линзы необходимы для коррекции возможных проблем со зрением. В основе их работы лежит изменение фокусного расстояния оптической системы глаза.

2. Верные утверждения, характеризующие контактные линзы, указаны под номерами 1 и 3.

Ответ: 13

# **Содержание отчета**

1 Тема и цель практической работы.

2 Решение задач с соблюдением правил оформления и построения.

# **Критерии оценивания практической работы**

Практическая работа оценивается по следующим критериям:

«*отлично*» – работа выполнена полностью в соответствии с заданием, отчет по практической работе оформлен без ошибок, сдан в срок;

«*хорошо*» – работа выполнена полностью, но с недочетами: конечный результат выполнения работы не полностью совпадает с образцом; ошибки в расчетах, недочеты в оформлении;

«*удовлетворительно*» – работа выполнена не в полном объеме, допущено не более двух ошибок или более двух – трех недочетов, но обучающийся обладает обязательными умениями по проверяемой теме.

«*неудовлетворительно*» – допущены существенные ошибки, показавшие, что обучающийся не обладает обязательными умениями по данной теме в полной мере.

#### **Список источников и литературы**

*Основная литература:*

1. Мякишев Г.Я. Физика. 10 класс. Базовый и углублённый уровни : Учебник / Г.Я. Мякишев, Б.Б. Буховцев, Н.Н. Сотский; под. ред. Н.А. Парфентьева — Москва : Просвещение, 2023. — 433 с. — ISBN 978-5-09-107706-3. — URL: https://book.ru/book/. — Текст : электронный.

2. Мякишев Г.Я. Физика. 11 класс. Базовый и углублённый уровни : Учебник / Г.Я. Мякишев, Б.Б. Буховцев, В.М. Чаругин; под. ред. Н.А. Парфентьева — Москва : Просвещение, 2023. — 440 с. — ISBN 978-5-09-107587-8. — URL: https://book.ru/book/. — Текст : электронный.

#### *Дополнительные источники:*

1. Федеральный закон от 10.01.2002 № 7-ФЗ «Об охране окружающей среды» (в ред. от 25.06.2012, с изм. от 05.03.2013).

2. Дмитриева В.Ф. Физика: Технологический профиль: В 2 ч.: Ч. 1: учебное издание / Дмитриева В.Ф. Москва : Академия, 2024. — 320 c. (Общеобразовательная подготовка в учреждениях СПО). — URL: https://academia-moscow.ru — Режим доступа: Электронная библиотека «Academia-moscow». — Текст : электронный.

3. Пурышева, Н.С.. Физика. 10 класс базовый углубленный : Учебник / Н.С. Пурышева, Н.Е. Важеевская, Д.А. Исаев; под. ред. Н.С. Пурышева — Москва : Просвещение, 2022. — 336 с. — ISBN 978-5-09-099517-7. — URL: https://book.ru/book/. — Текст : электронный.

4. Пурышева, Н.С.. Физика. 11 класс базовый углубленный : Учебник / Н.С. Пурышева, Н.Е. Важеевская, Д.А. Исаев, В.М. Чаругин — Москва : Просвещение, 2022. — 338 с. — ISBN 978-5-09-099517-7. — URL: https://book.ru/book/. — Текст : электронный.

5. Рымкевич А.П. Физика. Задачник. 10-11 кл.: - М. : Дрофа, 2013. ISBN 978-5-358- 11908-6 Физика. Задачник. 10—11 кл. : пособие для общеобразоват. учреждений / А. П. Рымкевич. — 17-е изд., стереотип. — М. : Дрофа, 2013. — 188 с. : ил. — ISBN 978-5-358- 11908-6.

6. Трофимова, Т. И., Физика. Теория, решение задач, лексикон. : справочное издание / Т. И. Трофимова. — Москва : КноРус, 2021. — 315 с. — ISBN 978-5-406-03927- 4. — URL: https://book.ru/book/936794. — Текст : электронный.

7. Трофимова, Т. И., Курс физики с примерами решения задач в 2-х томах. Том 1 : учебник / Т. И. Трофимова, А. В. Фирсов. — Москва : КноРус, 2020. — 577 с. — (СПО). — ISBN 978-5-406-05612-7-K-2019. — URL: https://book.ru/book/. — Текст : электронный.

8. Трофимова, Т. И., Курс физики с примерами решения задач в 2-х томах. Том 2 : учебник / Т. И. Трофимова, А. В. Фирсов. — Москва : КноРус, 2020. — 379 с. — (СПО). — ISBN 978-5-406-07014-7. — URL: https://book.ru/book/. — Текст : электронный.

#### *Интернет- ресурсы:*

1. www.fcior.edu.ru (Федеральный центр информационно-образовательных ресурсов).

2. www.dic.academic.ru (Академик. Словари и энциклопедии).

3. www.booksgid.com (Воокз Gid. Электронная библиотека).

4. www.globalteka.ru (Глобалтека. Глобальная библиотека научных ресурсов).

5. www.window.edu.ru (Единое окно доступа к образовательным ресурсам).

6. www.st-books.ru (Лучшая учебная литература).

7. www.school.edu.ru (Российский образовательный портал. доступность, качество, эффективность).

8. www.book.ru (Электронная библиотечная система).

9. www.alleng.ru/edu/phys.htm (Образовательные ресурсы Интернета — Физика).

10. www.school-collection.edu.ru (Единая коллекция цифровых образовательных ресурсов).

11. https//fiz.1september.ru (учебно-методическая газета «Физика»).

12. www.n-t.ru/nl/fz (Нобелевские лауреаты по физике).

13. www.nuclphys.sinp.msu.ru (Ядерная физика в Интернете).

14. www.college.ru/fizika (Подготовка к ЕГЭ).

15. www.kvant.mccme.ru (научно-популярный физико-математический журнал «Квант»).

16. www.yos.ru/natural-sciences/html (естественно-научный журнал для молодежи «Путь в науку»).

17. http://решуегэ.рф (дистанционная обучающая система для подготовки к государственным экзаменам «Решу ЕГЭ»).

*Тренажеры*

1. Платформа для быстрого формирования навыков «skills4u.ru»;

2. Платформа «math-phys.ru» (тренажер формул по физике).